٢

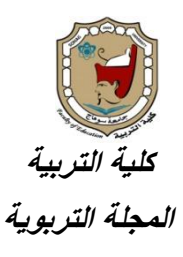

**\*\*\*** 

# **استخدام تطثيقات انىاقع املعسز نتنمية مهارات انتفكري االتتكاري**

وتحصيل مقرر <mark>الحاسب الآلي لدى طلاب الصف الأول المتوسط</mark>

إعداد

د. فًد بو فزحاى الشمزي **أستاذ المناىج وطرق التدريس الحاسب األلى المشارك بكمية التربية – جامعة حائل**

ا لجلة التربوية ـ العدد الستون ـ أبريل ٢٠١٩م **Print:(ISSN 1687-2649) Online:(ISSN 2536-9091)**

 $9 - 80$ 

FG

#### املضتخلص:

 **ىدفت الدراسة إلى الكشف عن أثر استخدام تطبيقات الواقع المعزز في تنمية ميارات التفكير االبتكاري)األصالة – المرونة – الطبلقة( ، وتحصيل مقرر الحاسب اآللي لدى طبلب الصف األول المتوسط ، وقد استخدم الباحث المنيج الوصفي التحميمي والمنيج شبو التجريبي، وقد تم إجراء التجربة عمى عينة مكونة من ٖٓ طالب، تم تقسيميم إلى مجموعتين متكافئتين )ٔ٘( طالب بكل مجموعة ، تم إعداد أدوات البحث وتمثمت في: اختبار تورانس لمتفكير البتكاري الصورة )ب( ، واختبار التحصيل المعرفي ، وبعد دراسة افراد العينة)المجموعة التجريبية( داخل البيئة، وتطبيق أدوات البحث عمى مجموعتي البحث، تم التوصل إلى أىم نتائج البحث وىي أن استخدام تطبيقات الواقع المعزز حقق فاعمية في تنمية ميارات التفكير االبتكاري وتحصيل مقرر الحاسب اآللي لدى طبلب الصف األول المتوسط الكممات المفتاحية:**

 **تطبيقات الواقع المعزز ــ التفكير االبتكاري**

#### *Abstract*

 **The study aimed at revealing the effect of the use of enhanced reality applications in the development of innovative thinking skills (originality, flexibility, fluency) and the achievement of the computer curriculum in the first grade students. The researcher used the analytical descriptive approach and semi- From 30 students, divided into two equal groups (15) students in each group, the research tools were prepared and were represented in: Torrance test for innovative thinking (B), cognitive achievement test After the study of the sample (experimental group) within the environment, and the application of research tools on the two sets of research, was reached the most important results of the research is that the use of applications enhanced reality has been effective in the development of creative thinking skills and the completion of the computer curriculum for students in the first grade average**

**key words:**

 **Enhanced Reality Applications Innovative Thinking**

مكدمة:

 **ساىمت تكنولوجيا المعمومات واالتصاالت الحديثة بتطوير وتغيير التعميم الحديث وظيور أساليب وطرق تعميمية مبتكرة قائمة عمى أدوات التقنية المتنوعة، وىو شكل من أشكال التعميم الذي يعتمد عمى التكنولوجيا ويوظف التقنية الحديثة بذكاء لتقديم تعميم يتناسب**  مع متطلبات وحاجات المتعلمين الحديثة.

 **وقد اىتم التربويون باستخدام التقنيات الحديثة التي تدعم المواقف التعميمية مثل تقنية الواقع المعزز التي تعد من التقنيات التي تدمج الحقيقة بتفاعبلت رقمية تدعم الموقف**  التعلي*مي* بأسلوب سهل وشيق يساعد على تعلم المفاهيم المجردة.

 **ومن ىنا كان اإلتجاه نحو استخدام التقنيات الحديثة التي تدعم المواقف التعميمية كأحد االتجاىات الحديثة في التعميم المتمركز حول المتعمم، حيث تتضمن وسائط وأساليب جديدة من أحدثيا تكنولوجيا الواقع اإلفتراضي، والتي ظيرت مع الثورة البلسمكية والصناعية والتطور التقني الحديث )أبو بكر، ٕٓٔٛ : ٕٚٚ(. )\*(**

 **ويعد الواقع المعزز تقنية تيدف إلي دمج العالم االفتراضي مع العالم الحقيقي بواسطة الحاسوب اآللي أو اليواتف الذكية واألجيزة الموحية، ليظير المحتوى الرقمي، كالصور، والفيديو، واألشكال ثبلثية األبعاد، ومواقع اإلنترنت وغيرىا ،مما يجعل الطالب يتفاعل مع المحتوى، ويستطيع تذكره بصورة أفضل ),2013 al et ,Costa؛ الحسيني، ٕٓٔٗ؛ ,2015Joan؛ جودة، ٕٓٔٛ(.**

 **كما أن تقنية الواقع المعزز يمكن توظيفيا في العممية التعميمية بيدف تقديم المساعدة**  إلى المتعلمين ليتمكنوا من التعامل مع المعلومات وإدراكها بصريا بشكل أيسر وأسهل لأنها  **تمدىم بطرق مختمفة لتمثيل المعمومات واختبارىا بشكل ديناميكي كما أنيا توفر تعميماً مجدياً ففي أور و با يمول االتحاد األ وربي مشروع )ITacitus )والذي يسمح لممستخدم أن يشير إلى أي مكان تاريخي بكاميرا جوالو ليرى الموقع في فترات مختمفة من الماضي ) ,Catenazz .)2013**

1

<sup>&</sup>lt;sup>\*)</sup> يستخدم هذا البحث نظام (4.aetyle "ver" ) الخاص بالجمعية الأمريكية لعلم النفس الخاص بتوثيق المراجع ، حيث يأني اسم العائلة، ثم سنة النشر، ثم رقم الصفحة للمراجع الانجليزية، أما المراجع العربية فيكتب الاسم ثلاث*ي* ونكتب بيانات المرجع كاملة ف*ي* قائمة المراجع.

 **ويعرف الواقع المعزز بأنو: ىو التكنولوجيا التي توفر التكامل في الوقت الحقيقي بين المحتوى الرقمي مع المعمومات المتوفرة في العالم الحقيقي، ويتيح الوصول المباشر إلى**  المعلومات الضمنية المرفقة مع السياق في الوقت الحقيقي، كما يعزز تصورنا للعالم الحقيقي **من خبلل إثراء ما نراه، ونشعر بو، ونسمعو في البيئة الحقيقية ) ,govilkar& amin .)2015: 25**

 **بينما عرفو يوين وآخرون )2011:120 ,all et Yuen ) بأنو شكل من أشكال التقنية التي تعزز العالم الحقيق من خبلل المحتوى الذي ينتجو الحاسب اآللي، حيث تسمح تقنية الواقع المعزز بإضافة المحتوى الرقمي بسبلسة إلدراك تصور المستخدم لمعالم الحقيقي،** حيث يمكن إضافة الأشكال ثنائية الأبعاد وثلاثية الأبعاد، وإدراج ملفات الصوت والفيديو **والمعمومات النصية. كما يمكن ليذه األدوات أن تعمل عمى تعزيز معرفة األفراد وفيم ما يجري من حوليم.**

 **ويؤكد جيزت وآخرون )24 2016: , all et jizat( أن استخدام الواقع المعزز في العممية التعميمية يؤدي دو ارً فعاالً في تحسين إد ارك المتعممين وتفاعميم مع المحتوى** التعلي*مي* ،والفهم الأعمق للمعلومة وتعزيز التفكير الابتكاري، كما تساعد على ابتكار نشاطات **تعميمية تدعم التعميم والتعمم وتحقق أىدافو.**

 **وىناك طريقتان لعمل الواقع المعزز؛ الطريقة األولي: عن طريق استخدام عبلمات )markers )بحيث تستطيع الكاميرا التقاطيا وتميزىا لعرض المعمومات المرتبطة بيا، والطريقة الثانية: بدون استخدام عبلمات )markers )إنما تستعين بموقع الكاميرا الجغرافي عن طريق خدمة )GPS )أو ببرامج تمييز الصورة لعرض المعمومات ) ,baldiris ,Bacca .)2014: 14**

 **وىناك مجموعة من المكونات الرئيسية لمواقع المعزز ) 2013: ,gomathy ,shetti 3(: شاشة عرض محمولة، نظام التتبع أو التعقب، أجيزة اإلدخال، أجيزة االستشعار، المعالج، كاميرا، وحدة المعالجة المركزية. وىذه المكونات موجودة في اليواتف الذكية الحديثة، مما يجعميا منصات لتقنية الواقع المعزز.**

 **ومن مميزات الواقع المعزز ما يمي: زيادة فاعمية التعمم، تحفيز الطبلب نحو استخدام**  التكنولوجيا، وت*سه*يل التفاعل، مشاركة الطلاب، التكلفة المنخفضة، زيادة الخبرة، التمحور **حول المتعمم، االستكشاف، إنشاء مواقف إيجابية، يقدم الوعي لمطالب في الموقف التعميمي.**

 **وقد أشار بوتشارت )2 2013:) ,Butchart إلى أنيا إحدى أىم التقنيات التي تمثل حمقة الوصل بين الواقع الحقيقي والواقع االفتراضي.**

 **وقد أكدت العديد من الدراسات عمى أىمية استخدام تطبيقات الواقع المعزز ومنيا: دراسة الغامدي )ٕٓٔٛ( والتي ىدفت إلى الكشف عن أثر استخدام الواقع المعزز في تحصيل الرياضيات لدى طالبات المرحمة المتوسطة، والتي أوصت الدراسة بضرورة تنظيم دورات تدريبية لممعممات لنشر الوعي بأىمية تطبيق تقنية الواقع المعز ز في تدريس الرياضيات. كما ذىبت دراسة حماده )ٕٓٔٛ( إلى الكشف عن أثر استخدام تطبيقات الواقع المعزز عمى األجيزة النقالة في تنمية التحصيل وميارات التفكير اإلبداعي لدى تبلميذ الصف الرابع االبتدائي,، والتي أوصت بضرورم االستفادة من التقنيات الحديثة وتطبيقاتيا مثل تقنيية الواقي المعزز) Reality Augmented )في تدريس مقرر العموم لممرحمة االبتدائية والمراحل األخرى،**

 **ودراسة الشريف وآل مسعد )ٕٓٔٚ( التي ىدفت إلى التعرف عمى أثر استخدام تقنية الواقع المعزز في مادة الحاسب اآللي عمى التحصيل لطبلب الصف الثالث الثانوي في منطقة جازان،** 

**ودراسة الياجري )ٕٓٔٛ(، وأوصت ىذه الدراسات بضرورة االستفادة من التقنيات الحديثة وتطبيقاتيا مثل تقنية الواقع المعزز في تدريس المقررات التعميمية. وأكدت دراسة أبو بكر )ٕٓٔٛ( عمى اعتبار تقنية الواقع المعزز كمدخل لمتجديد التربوي.**

 **وقد أكدت دراسة مشتيي )ٕٓٔ٘( و التي ىدفت لمتعرف إلى فاعمية توظيف الوقع المعزز في تنمية ميارات التفكير اإلبداعي واالتجاه نحو العموم لدى طبلب الصف التاسع األساسي بغزة، ، وأوصت الدراسة بضرورة استخدام تقنية الواقع المعزز في التعميم كأحد األساليب الفعالة، والعمل عمى عقد دورات تدريبية لممعممين لتدريبيم عمى استخدام المستحدثات التكنولوجية، ومنيا الواقع المعزز.**

 **فالواقع المعزز يعتبر نوعاً من أنواع التقنية المزدىرة التي تجذب انتباه الباحثين والمصميمين في مجاالت تفاعل اإلنسان مع الكمبيوتر) computer Human interaction)، مما يسمح بإجراء تجارب تعميمية ذات مغزي، وترتكز عمى طرق موضوعية إليصال المعرفة، والتركيز عمى التنمية الفكرية والعاطفية لممشاىد، حيث إن أحدث وجيات النظر تؤكد أن بيئات التعمم بالواقع المعزز لدييا القدرة عمى تقديم قيمة عالية لكل من البيئات التعميمية الترفييية ),2012,:14Lee)**

 **وىذا ما أكدتو دراسة جودة )ٕٓٔٛ( والتي ىدفت إلى قياس فاعمية استخدام الواقع المعزز في تنمية ميارات حل المشكبلت الحسابية والذكاء اإلنفعالي لدى تبلميذ المرحمة اإلبتدائية ذوي صعوبات تعمم الرياضيات، وتوصمت نتائج الدراسة إلى فاعمية استخدام الواقع المعزز في تنمية ميارات حل المشكبلت الحسابية لدى تبلميذ المرحمة اإلبتدائية ذوي صعوبات تعمم الرياضيات بالسعودية، وكذلك فاعميتو في تنمية الذكاء االنفعالي.**

 **وقد أكدت در اسة أحمد )ٕٓٔٙ( والتي ىدفت إلى معرفة فاعمية برنامج قائم عمى تكنولوجيا الواقع زز َ المع Reality Augmented في تنمية ميارات التفكير البصري في مبحث العموم لدى طبلب الصف التاسع بغزة، وتوصمت الدراسة إلى: وجود فروق ذات داللة إحصائية عند مستوى الداللة 0.01 =α بين متوسطي درجات الطبلب في التطبيقين القبمي والبعدي عمى اختبار التفكير البصري، و يحقَق توظيف البرنامج القائم عمى تكنولوجيا الواقع** المعَزز Augmented Reality فاعلية مرتفعة (نسبة الكسب المعدل لبلاك = ١.٢) في **تنمية ميارات التفكير البصري.**

 **لمواقع المعزز أشكال متعددة، وأحجام مختمفة، ولكي نفيم كيفية عمل تقنية الواقع المعزز بشكل عام يجب أن نضع في االعتبار أنواعو المختمفة وأشكالو المتعددة )9 : 2009, ,Scheinerman)، وتختمف طرق تتبع العبلمات )Markers )وىي )عبلمة ثنائية األبعاد مبرمجة إلظيار محتوى رقمي( قد تكون تمك العبلمات ذات لونين أو ممونو، عن مجسات تحديد المواقع الجغرافية )Gps )وتقنياتو المستخدمو، في حين تشترك في أن كل عنصر افتراضي يرتبط مع مؤشر خبلل تتبع ىذا المؤشر بواسطة الكاميرا، وبعد ذلك يحصل التفاعل مع ىذا العنصر )إطميزي:ٕٓٔٓ، ٔ٘ٙ(.**

 **إن الخطوات المتبعة في عمل تقنية الواقع المعزز متماثمة بغض النظر إذا كان الواقع المعزز بتتبع عبلمة أو تحديد موقع جغرافي )بدون عبلمة(، وفي حالة وجود عبلمة يتم التعرف عمى العبلمة، ثم ظيور الشكل ثبلثي األبعاد عمى سطح العبلمة، وفي حالة عدم وجود عبلمة يتم اكتشاف المكان المحيط، وتعين المعمومات الرقمية إلى مجموعة من اإلحداثيات عمى الشبكة ),2013:32Rampolla&Kipper)**

 **إن البحث عن كائن فريد في البيئة الحقيقية يأخذ وضعاً متوافقا،ً وىذا ىو المفيوم العام لكيفية عمل الواقع المعزز، وفي الشكل التالي عرضت )17-20 2011:) Elsayed توضيحاً لمسار تقنية الواقع المعزز المعتمد عمى العبلمة.**

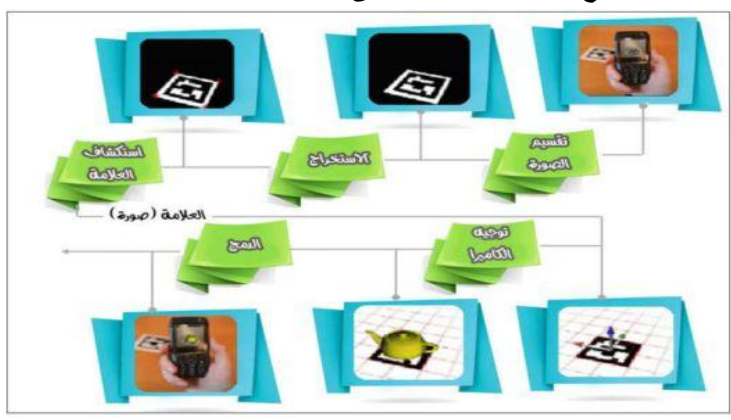

**شكل )1( آلية عمل تقنية الواقع المعزز المعتمدة على العالمة )2011:29 ,elsayed)**

 **ويذكر )2014:3 ,all et Glickner (أنو ليكون الواقع المعزز ممكناً البد من إنجاز عدة ميام أساسية ثم دمج نواتجيا بطريقة فعالة:**

- **- تقسيم الصورة: ىي عممية فصل الوجية األمامية لمكائنات عن خمفيتيا، ويمكن عمل ذلك باستخدام أساليب قياس الحواف واألبعاد، وتحدد درجة جودة عممية الفصل مدى نجاح عممية استخراج الكائنات من الصورة.**
- **- االستخراج: ىذا المصطمح يعني إيجاد العناصر المعروفة عمى الصورة، وىذه العناصر تتكون أساساً من أركان وخطوط وأشكال ومنحنيات، وتتألف ىذه المرحمة من مراحل ثانوية تبدأ باستكشاف األركان ثم الحواف ذات الصمة، وأخي ارً كشف حاطة وا مربع العبلمة.**

**- استكشاف العبلمة: يجب تصميم العبلمة الحقيقة بطريقة تجعممن السيل استكشافيا لتكون فريدة بشكل كاف، ليسيل التعرف عمييا من بين العبلمات األخرى، حتي يتيسر تحديد ىويتيا. وتختص ىذه المرحمة بإيجاد موقع كل خمية عمى الصورة، وألن أركان العبلمة متوفرة أصبحت مسألة رسم مربع أو شكل رباعي األضبلع أبسط.**

 **وأنو إدا حدث تطور لمعبلمات المستخدمة في تقنية الواقع المعزز، فأصبحت حالياً صو ار ممونة بدل المونين: األبيض واألسود، ومما يبلحظ أن اكتشاف الكائن الرقمي لمعبلمة ً ذات المونين األبيض واألسود أسرع من العبلمات ذات الصور واأللوان، وذلك لتعدد درجات األلوان، أو تشابو بالعبلمات الممونة؛ مما قد يسبب في ظيور الكاشن الرقمي، أو عدم تعرف الكاميرا عمى الصورة بشكل صحيح.**

**- توجيو الكاميرا: اليدف من ىذه المرحمة ىو تجسيد الكائنات الثبلثية األبعاد التي سيتم واد ارجيا عمى العبلمة داخل المشيد، كما يتم إجراء بعض األشياء اإلضافية في ىذه وضعيا** المرحلة، مثل: جودة التجسيد، ورسوم الظل والإضاءة (الحسين*ي،* ٢٠١٤).

 **إن إمكانية تقنية الواقع المعزز ال تقف عند ظيور كاشن ثبلثي األبعاد، بل أصبحت تتعدي ذلك إلظيار أغمب الوسائط المتعددة. ن وا أىم جزء فيما سبق ىو التأكد من**  أن جميع الكائنات الرقمية المختلفة تم ربطها بالعلامة بشكل متوافق مع الكاميرا الفعلية، واِلا  **لن يظير المحتوى الرقمي بشكل صحيح.**

 **واد ارجيا عمى - الدمج: في ىذه المرحمة يتم تجسيد الكائنات ثبلثية األبعاد داخل المشيد العبلمة بشكل يراعي جودة التجسيد واإلضاءة )2013 ,Lapez-Perez & Contero).**

 **إن جوىر تقنية الواقع المعزز تنوع بين أنواع مختمفة من حيث إن الطرق مختمفة لكيفية عرض الصور والفيديو والمواقع اإللكترونية وغيرىا، وكيفية وضع الكائنات االفتراضية، مما يجعل تطور ىذه التقنية سريعاً ويجعل استخداماتيا في جوانب عديدة ومتنوعة.**

 **ويعد أىم جزء فيما سبق ىو التأكد من أن جميع الكائنات الرقمية المختمفة تم ربطيا بالعبلمة بشكل متوافق مع الكاميرا الفعمية، ال وا لن يظير المحتوى الرقمي بشكل صحيح.** 

– خصائص تقنية الواقع المعزز:

 **إن استخدام تكنولوجيا الواقع المعزز في التعميم وداخل البيئة وداخل البيئة الصفية لو أوضح كبلً من أندرسيون وليروكبيس ) & Anderson العديد من الميزات، وقد**

**,2014:2Liarokapis )وأزوما وبايموت وبييرينغر وفينر وجولير ومقمبنتير أن من أبرز مميزات وخصائص تقنية الواقع المعزز ما يمي: مزيج بين الحقيقة والخيال في بيئة حقيقية، تفاعمية في الوقت الفعمي عند استخداميا، و تمتاز بكونيا ثبلثية األبعاد.**

 **وذكر أندرسون وليروكبيس )2 : 2014),Liarokapis & Anderson أن من الخصائص التي تتميز بيا تقنية الواقع المعزز ما يمي:**

- **- بسيطة وفعالة.**
- **- تزود المتعمم بمعمومات واضحة موجزة.**
- **- تمكن المتعمم بمعمومات واضحة وموجزة.**
- **- تمكن المعمم من إدخال معموماتو وبياناتو يصاليا وا بطريقة سيمة.**
	- **- تتيح التفاعل السمس بين كل من المعمم والمتعمم.**
	- **- تجعل اإلجراءات بين المعمم والمتعمم شفافة وواضحة.**
	- **- تمتاز بفعاليتيا من حيث التكمفة، وقابميتيا لمتوسع بسيولة.**

 **وأضاف عقل ) ٕٓٔٗ ٗ:( إلى أن مميزات تكنولوجيا الواقع المعزز:**

- **- عرض النماذج الشغالة لمطالب ضمن خطة الموقف التعميمي.**
	- **- أن تكمفة إنتاج المواد التعميمية منخفضة نسبيا.ً**
	- **- أنيا تعطي الموقف التعميمي كثي ارً من الديناميكية والنشاط.**
		- **- أنيا تدمج بين شرح المعمم الفعمي والكائن الرقمي.**

 **ويختمف الباحث مع عقل )ٕٓٔٗ( في أن تكمفة إنتاج مواد تعميمية قائمة عمى تكنولوجيا الواقع المعزز مرتفعة وغير منخفضة، ويرى الباحث أن من مميزات تطبيق تكنولوجيا الواقع المعزز داخل غرفة الصف أنيا تزيد من نشاط ودافعية الطمبة خاصة ضعاف التحصيل، وأنيا ال تحتاج إلى بيئة تعميمية محددة، حيث يمكن تطبيقيا في الفصل بسيولة.** – استخدامات تقنية الوافع العززفي التدريس والتعليم:

 **مع بدايات تطور تقنية الواقع المعزز وتطبيقاتيا لم يتحمس المسؤولون عن تطوير تعميمياً حيث كان مجال البحث فييا ضئيبل،ً ولم يكن التعميم لتبني ىذه التقنية واستخداميا ، ىناك أحد عمى دراية كاممة بكافة المعدات واألجيزة المطموبة لتطبيق ىذه التقنية في الفصول الدراسية أو القاعات الجامعية، وحتي بعدما تطورت األبحاث في ىذا المجال كان من الصعب**

**التعامل مع ىذة التقنية في التطبيقات الدراسية لكثرة اإلعدادات المطموبة لتييئتيا، إضافة .)Johnson, et al,2010( العالية لتكمفتيا**

 **ويرى كثير من الخبراء العاممين بحقل التعميم بصفة عامة وتكنولوجيا التعميم بصفة خاصة أنو بإضافة الرسومات والفيديوىات والصوتيات إلى البيئة تستطيع تقنية الواقع المعزز توفير بيئة تعميمية ثرية لمطبلب ),2012,:19Lee).**

 **و تطبيق تقنية الواقع المعزز في الحاسب اآللي يساعد المتعمم المبتدئ عمى أداء ميام معقدة، كصنع الربوتات )2013,:451 .al et ,Hou)، وتوصيل الشبكات، وتركيب األجزاء الداخمية لمحاسب وتوضيح سريان وتدفق البيانات داخل أجزاء الحاسب وداخل الشبكات المختمفة.**

وهذا يدل على فاعلية تقنيات الواقع المعزز وتطبيقاته ف*ي* العملية التعليمية لتبسيط المعلومات للمتعلمين، وتنمية المهارات المختلفة، وخاصة ف*ي* تنمية مهارات التفكير المختلفة، **ومنيا ميارات التفكير اإلبتكاري.**

 **فالتفكير االبتكاري ىو توليد أفكار جديدة غير تقميدية وىو أسموب لحل المشكبلت**  الجديدة بطرق جديدة والابتكار لا يقتصر على ال*سعى* لتحقيق النتيجة ولكنه يهتم بكيفية **تحقيقيا والمفكر المبتكر يتسم باإلنفتاح والمرونة والتفرد ) 2014 ,Zheng(.**

 **ويعرف التفكير االبتكاري أيضاً عمى أنو نشاط عقمي مركب وىادف ينطمق من رغبة داخمية قوية في البحث عن حمول أو التوصل إلى نتائج أصيمة لم تعرف سابقاً)جروان، .)ٚٙ :ٕٓٓٚ**

 **ويرى أبو النصر ):ٕٕٓٔ ٜٔ( أن االبتكار قدرة عقمية يحاول أن ينتج فييا اإلنسان** فكرة أو وسيلة أو أداة لم تكن موجودة من قبل أو يحدث لهم تطوير دون تقليد لأحد بما **يحقق نفعاً لممجتمع ويسعى الشخص المبتكر إلى الوصول إلى إنتاج عممي أو أدبي أو فني أو مادي يتميز بالجدية واألصالة والمبلئمة.**

 **ويذكر نيمسون (2012 ,Nelson (أن االبتكار ىو القدرة عمى الخروج من الشيء المألوف إلى الشيء الغير مألوف واإلبتكار أي بمعنى القدرة عمى النظر إلى ما وراء الشيء**  الواضح أمامنا والمفكر المبتكر غالباً ينظر إلى الأشياء من زاوية أخرى ويطريقة أخرى تختلف **عن باقي األشخاص.**

 **وترى التميمي )ٖٛ:ٕٓٔٓ( أن االبتكار أسموب من أساليب التفكير الموجية واليادفة يسعى الفرد من خبللو إلكتشاف عبلقات جديدة أو يصل إلى حمول جديدة لمشكبلتو أو يخترع ً أو ر فنية جميمة. يبتكر مناىج جديدة أو طرقاً جديدة أو أجيزة جديدة أو ينتج صوا**

- خصائص التفكري االبتكاري.

 **لمتفكير االبتكاري العديد من الخصائص التي تميزه عن باقي أنواع التفكير األخرى والتي ذكرىا محمود عبد الفتاح ) :ٕٖٓٔ ٖٗ( وىي أن: يحتوي عمى أفكار مستحدثة تتمتع ً ذا قيمة، وأن بالتفوق والتميز النسبي عمى غيرىا من األفكار السابقة، أي تتضمن شيئاً جديدا تكون أفكار التمميذ المبتكرة منسجمة مع القيم القديمة أو السائدة والتي ال تتعارض مع قيم**  المجتمع، كما تتسم الأفكار المبتكرة بإمكان تجزئتها ومرونتها، وأن يلغى ويغير التلميذ أفكاراً **موجودة من قبل، وأن تسيم أفكار التمميذ األصمية بشكل إيجابي في حل المشكبلت التي تواجيو.**

- مًارات التفكري االبتكاري.

 **وىناك مجموعة من الميارات يمكن من خبلليا قياس مستوى التفكير االبتكاري والدراسة الحالية اعتمدت عمى ثبلث ميارات لقياسو وىي الطبلقة والمرونة واألصالة والتي عرفيا المشيخي )ٕٓٔٗ(، و عبدالفتاح ) ٕٖٓٔ( بما يمي:**

- **- الطبلقة: وتعني القدرة عمى إعطاء أكبر عدد ممكن من األفكار أو البدائل أو المقترحات حول موقف أو مفيوم أو حالة معينة ويحتاج االبتكار إلى وفرة في األفكار ربما أغمبيا ال يصمح لمتنفيذ ولكن الميم أن ال يرفض المبتكر فكرة تطرأ عمى ذىنو بعدىا يبدأ في فحص الفكرة وتقيميا وتصفيتيا فالعبرة بمعدل إنتاج األفكار خبلل فترة زمنية معينة.**
- **- المرونة: وتعني القدرة عمى توليد أفكار متنوعة ليست من نوع األفكار المتوقعة عادة وىي عكس الجمود الذىني الذي يعني تبني أنماطاً ذىنية محددة سمفاً وغير قابمة لمتغير حسب ما تستدعي الحاجة وتدعو إلى النظر في األفكار من عدة زوايا بالتالي ينتج لنا أفكار متنوعة ومختمف ًة باختبلف الزوايا أي أنيا تعني عدم حصر التفكير داخل أطر محددة مما يسمح بالتوصل إلى الجديد.**
- **- األصالة: وتعني التفكير فيما وراء المباشر أي التفكير في الشيء الجديد غير المألوف الذي يتميز بالجدة ويدعو إلى إنتاج أفكار جديدة أو إيجاد عبلقات جديدة.**

- أهمية تنمية التفكير الابتكاري في مقرر الحاسب الآلي.

 **فمقد ىدفت العديد من الدراسات واألدبيات والبحوث السابقة إلى تنمية التفكير االبتكاري لما لو من أىمية بالغة في تنمية فكر الطبلب ومن ىذه الدراسات:**

 **دراسة الزىراني ) ٕٓٔٛ( والتي ىدفت إلى قياس أثر بيئة الحوسبة السحابية في تنمية التفكير االبتكاري لدى طالبات الصف الثالث الثانوي بالطائف، وتوصمت نتائج الدراسة إلى فاعمية بيئة الحوسبة السحابية في تنمية ميارات التفكير االبتكاري لدى طالبات الصف الثالث الثانوي بالطائف.**

 **ودراسة محمد طاىر )ٕٓٔٛ( والتي ىدفت إلى التعرف عمى التعمم المدمج وكيفية إحبللو لمتعمم اإللكتروني والتعميم التقميدي لتنمية ميارات التفكير االبتكاري، وتوصمت نتائج الدراسة إلى فاعمية التعمم المدمج في تنمية ميارات التفكير االبتكاري لدى تبلميذ المرحمة اإلعدادية.**

 **ودراسة )محمد طاىر، ٕٓٔٚ( والتي ىدفت إلى معرفة أثر استخدام تقنية الواقع المعزز في تنمية بعض ميارات التفكير االبتكاري وعبلقتيا بالتحصيل المعرفي لدى طبلب كمية التربية بجامعة شقراء، وأسفرت نتائج الدراسة إلى وجود فروق ذات داللة إحصائية بين متوسطي درجات الطبلب في التطبيق القبمي والبعدي الختبار التفكير االبتكاري في بعض مياراتو )الطبلقة، المرونة، األصالة، إدراك التفاصيل( لصالح التطبيق البعدي.**

 **وبالتالي بحث التقدم في التحصيل الدراسي في مقرر الحاسب اآللي لدى طبلب الصف األول المتوسط ، لما لذلك أثر كبير في زيادة قدرتيم المعرفية وتنمية التفكير االبتكاري لدييم.**

 **ويرى الباحث أنو يمكن االستفادة من أحدث ما جادت بو التكنولوجيا في تحفيز**  المتعلمين وجعل عملية التعلم اكثر متعة وتشويقا وإثارة، فقد وجد أن التقنيات الحديثة المقننة  **ىي الطريقة التي تساىم بدورىا في التنمية واالرتقاء بالجيل الرقمي.** 

**ً عمى ما سبق فإن ىذا البحث يتناول استخدام تطبيقات الواقع المعزز، في تنمية وبناءا ميارات التفكير االبتكاري وتحصيل الطبلب في مقرر الحاسب اآللي لدى طبلب الصف األول المتوسط.**

مشكلة البخث.

- **-ٔ الدراسة االستكشافية: قام الباحث بإجراء دراسة استكشافية عمي عينة مكونة من )30( طالب من طبلب الصف األول المتوسط لتحديد مدى توافر ميارات التفكير اإلبتكاري لدييم، وذلك من خبلل تطبيق اختبار مقنن )\*( و اتضح أن متوسط درجات العينة اإلستكشافية بمغ )ٙ.ٗٛ( بنسبة )ٖٕ.ٗ % ( وتشير ىذه النسبة لممتوسط إلى انخفاض ميارات التفكير اإلبتكاري لدى طبلب الصف األول المتوسط.**
- **-ٕ نتائج الدراسات والبحوث السابقة: أوصت العديد من الدراسات والبحوث السابقة فى مجال استخدام الواقع المعزز بضرورة توظيفو في العممية التعميمية بيدف تنمية نواتج التعمم وأنماط تفكير متنوعة لدى المتعممين، كدراسة الغامدي )ٕٓٔٛ( والتي ىدفت إلى الكشف عن أثر استخدام الواقع المعزز في تحصيل الرياضيات لدى طالبات المرحمة المتوسطة، و أوصت الدراسة بضرورة تنظيم دورات تدريبية لممعممات لنشر الوعي بأىمية تطبيق تقنية الواقع المعز ز في تدريس الرياضيات،. و دراسة حماده )ٕٓٔٛ( إلى الكشف عن أثر استخدام تطبيقات الواقع المعزز عمى األجيزة النقالة في تنمية التحصيل وميارات التفكير اإلبداعي لدى تبلميذ الصف الرابع االبتدائي,، والتي أوصت بضرورم االستفادة من التقنيات الحديثة وتطبيقاتيا مثل تقنيية الواقي المعزز) Reality Augmented )في تدريس مقرر العموم لممرحمة االبتدائية والمراحل األخرى، ودراسة الياجري )ٕٓٔٛ(، وأوصت ىذه الدراسات بضرورة االستفادة من التقنيات الحديثة وتطبيقاتيا مثل تقنية الواقع**  المعزز ف*ي* تدريس المقررات التعليمية. وأكدت دراسة أبو بكر (٢٠١٨) على اعتبار تقنية **الواقع المعزز كمدخل لمتجديد التربوي، و دراسة [الشيزاوية](http://search.mandumah.com/Author/Home?author=%D8%A7%D9%84%D8%B4%D9%8A%D8%B2%D8%A7%D9%88%D9%8A%D8%A9%D8%8C+%D9%84%D9%8A%D9%84%D9%89+%D8%A8%D9%86%D8%AA+%D9%85%D8%AD%D9%85%D8%AF+%D8%A8%D9%86+%D8%A3%D8%AD%D9%85%D8%AF) )ٕٓٔٛ( ، ىدفت ىذه الدراسة إلى التعرف عمى أثر التدريس القائم عمى تقنية الواقع المعزز ) Augmented Reality ) في اكتساب مفاىيم المضمعات والدائرة ،وفي االستدالل المكاني لدى طمبة الصف السادس األساسي .وأوصت الدراسة بضرورة تفعيل واستخدام تقنية الواقع المعزز في التدريس، لما أظيرتو ىذه الدراسة من من أثر إيجاني .**

1

<sup>ً</sup> عيد ، سلمى إسماعيل إبراهيم مصطفى (٢٠١٨). فاعلية التعليم المدمج في تتمية التفكير الابتكاري لمحتوى " الفيجوال بيسك لدى تلاميذ المرحلة الإعدادية، *مجلة كلية التربية*، جامعة بورسعيد، العدد ٢٣، ص2٢٥-٥٦٦ .

 **وعمى جانب آخر تناولت دراسات أخرى ميارات التفكير اإلبتكاري منيا: دراسة الزىراني )ٕٓٔٛ( والتي ىدفت لمعرفة فاعمية استخدام برنامج وسائط متعددة وقياس أثره لتنمية التحصيل والتفكير اإلبتكاري لدى طبلب المرحمة المتوسطة في مقرر الحاسب اآللي بمدارس محافظة القرى وأوصت الدراسة بضرورة تبني فكرة استخدام الوسائط المتعددة في التعميم بشكل عام، وتصميم برمجيات تعميمية لجميع وحدات كتاب الحاسب اآللي، و دراسة عيد )ٕٓٔٛ( حيث استيدفت الدراسة الكشف عن فاعمية التعمم المدمج في تنمية التفكير اإلبتكاري لمحتوى الفيجوال بيسك BASIC VISUAL لدى تبلميذ المرحمة اإلعدادية ، و دراسة الزىراني ) ٕٓٔٛ( والتي ىدفت إلى قياس أثر بيئة الحوسبة السحابية في تنمية التفكير االبتكاري لدى طالبات الصف الثالث الثانوي بالطائف، وتوصمت نتائج الدراسة إلى فاعمية بيئة الحوسبة السحابية في تنمية ميارات التفكير االبتكاري لدى طالبات الصف الثالث الثانوي بالطائف. ودراسة محمد طاىر )ٕٓٔٛ( والتي ىدفت إلى التعرف عمى التعمم المدمج وكيفية إحبللو لمتعمم اإللكتروني والتعميم التقميدي لتنمية ميارات التفكير االبتكاري، وتوصمت نتائج الدراسة إلى فاعمية التعمم المدمج في تنمية ميارات التفكير االبتكاري لدى تبلميذ المرحمة اإلعدادية. ودراسة )محمد طاىر، ٕٓٔٚ( والتي ىدفت إلى معرفة أثر استخدام تقنية الواقع المعزز في تنمية بعض ميارات التفكير االبتكاري وعبلقتيا بالتحصيل المعرفي لدى طبلب كمية التربية بجامعة شقراء، وأسفرت نتائج الدراسة إلى وجود فروق ذات داللة إحصائية بين متوسطي درجات الطبلب في التطبيق القبمي والبعدي الختبار التفكير االبتكاري في بعض مياراتو )الطبلقة، المرونة، األصالة، إدراك التفاصيل( لصالح التطبيق البعدي. -ٖ توصيات التدوات والمؤتمرات: باالطبلع عمى العديد من المؤتمرات؛ منيا :المؤيمر الدولي الثالث لمتعميم اإللكتروني والتعميم عن بعد ، والمؤتمر الدولي لتكنولوجيا المعمومات الرقمية " اإلتجاىات الحديثة في تكنولوجيا المعمومات")ٕٖٓٔ(، والمؤنمر العممي السابع لمجمعية**

**العربية لتكنولوجيا التربية)ٕٓٔٔ(، ر والمؤتمر العممي الثاني عشر لمجمعية المصرية لتكنولوجيا التعميم )ٕٜٓٓ(، والتي أوصت بضرورة تطوير وتصميم بيئات إلكترونية تفاعمية، كتوظيفيا بشكل يتناسب مع األىداف التعميمية،واالستفادة من تطبيقات التكنولوجيا واالتصاالت لتحسين العممية التعميمية وجودتيا.**

 **يعد إتقان الحاسب الآللي مطمبنا في مختمف المجاالت ومنيا مجال التربية كالتعميم إلخراج كوادر تعميمية ذات قدرة عمى اإللمام بأساسيات الشبكات، و يعتبر ىدفاً ميماً من أىداف مناىج الحاسب اآللي فجاءت فكرة وجود تقنية تيدف إلى تمكن طبلب الصف األول المتوسط من وحدة أفيم حاسوبي ) أساسيات التقنية الرقمية( ، يجاد وا جو من الحماس والتفاعل.**

 **وحيث أن تنمية التفكير االبتكاري جزء من أىداف تراود التربويين لموصول إلى تعميم أكثر انفتاحا،ً يضمن فيو المتعممون ألنفسيم فرصة أفضل لبناء شخصياتيم، كما أن عمميات تطوير المناىج واألخذ باالتجاىات الحديثة في تدريسيا، واالستعانة بوسائل التقدم التكنولوجي في تنفيذىا، لكنيا جميعاً ستظل محدودة القيمة إذا لم تتجو النية إلى خمق مناخ تعميمي ثارة القدرة االبتكارية لدى المتعممين. يحقق التوازن بين إثارة القدرة عمى التحصيل المعرفي، وا** 

 **وتأسيساً عمى ما سبق أمكن صياغة مشكمة البحث عمى أنيا: قصور في امتبلك طبلب الصف األول المتوسط ميارات التفكير االبتكاري وعدم اىتماميم بتحصيل مقرر الحاسب اآللي ، ويمكن معالجة ذلك من خبلل استخدام تطبيقات الواقع المعزز لتنمية ميارات التفكير االبتكاري وتحصيل مقرر الحاسب اآللي لدى طبلب الصف األول المتوسط .** أصئلة البخث:

 **يسعى البحث الحالى لئلجابة عمى السؤال الرئيسى التالي: "ما فاعمية استخدام تطبيقات الواقع المعزز لتنمية ميارات التفكير االبتكاري وتحصيل مقرر الحاسب اآللي لدى طبلب الصف األول المتوسط ؟.**

 **ويتفرع منو األسئمة الفرعية األتية: -ٔ ما معايير بيئة التعمم القائمة عمي إستخدام تطبيقات الواقع المعزز؟ -ٕ ما فاعمية استخدام تطبيقات الواقع المعزز لتنمية ميارات التفكير االبتكاري لدى طبلب الصف األول المتوسط ؟. -ٖ ما فاعمية استخدام تطبيقات الواقع المعزز لتنمية تحصيل مقرر الحاسب اآللي لدى** 

**طبلب الصف األول المتوسط ؟. -ٗ من العبلقة اإلرتباطية بين ميارات التفكير االبتكاري وتحصيل مقرر الحاسب اآللي** 

**لدى طبلب الصف األول المتوسط ؟**

أيداف البخث. **ىدف البحث الحالى إلى : -ٔ التعرف عمى معايير بيئة التعمم القائمة عمي إستخدام تطبيقات الواقع المعزز . -ٕ الكشف عن فاعمية استخدام تطبيقات الواقع المعزز لتنمية ميارات التفكير االبتكاري لدى طبلب الصف األول المتوسط. -ٖ الكشف عن فاعمية استخدام تطبيقات الواقع المعزز لتنمية تحصيل مقرر الحاسب اآللي** 

**لدى طبلب الصف األول المتوسط. -ٗ الكشف عن العبلقة اإلرتباطية بين ميارات التفكير االبتكاري وتحصيل مقرر الحاسب**

**اآللي لدى طبلب الصف األول المتوسط؟**

أيمية البخث. **تكمن أىمية البحث الحالي في األتي:**

- **- تقديم رؤية جديدة حول استخدام تطبيقات الواقع المعزز في المناىج الدراسية الحالية.**
- **- استجابة موضوعية لما ينادي بو التربويون من ضرورة وضع برامج تساعد عمى تنمية ميارات التفكير االبتكاري لدى طبلبنا.**
- **- مساعدة المسؤلين التربويين عمى صنع قرارات وتبنى استراتيجيات جديدة في التدريس لمختمف مجاالت التعميم.**
- **- يعتبر البحث بمثابة إنطبلقة إلجراء المزيد من الدراسات والبحوث ، فى مجال الواقع المعزز، وتطوير البرامج التدريبية باستخدام الواقع المعزز في التدريس، وتنمية القدرات االبتكارية لدى الطبلب.**
- **- مساعده المعممين عمى االبتكار واالبداع في مجال تقنيات التعميم لتنمية مياراتيم في إنتاج محتويات رقمية ذات جودة عالية.**
	- **- مساعدة الطبلب عمى رفع كفاءتيم في استخدام التكنولوجيا الحديثة في التعميم.**
- الع*مل على* تنمية التفاعل بين المعلم والطالب حيث نعيش في عصر إنتشرت فيه الأجهزة **اإللكترونية في أيدي الطبلب فيستمزم عمى المعمم مواكبة كل ما ىو جديد.**

فزوض البخث**. فى ضوء اإلطبلع عمى نتائج البحوث والدراسات السابقة واألدبيات التربوية ذات الصمة بمتغيرات البحث، تم صياغة الفروض عمى النحو التالى: -ٔ يوجد فرق دال احصائياً عند مستوى ≤ ٓ.ٓ٘ بين متوسطي درجات المجموعة** 

**التجريبية والمجموعة الضابطة في اختبار التفكير االبتكاري لصالح المجموعة التجريبية. -ٕ يوجد فرق دال احصائياً عند مستوى ≤ ٓ.ٓ٘ بين متوسطي درجات المجموعة التجريبية والمجموعة الضابطة اختبار التحصيل المعرفي لصالح المجموعة التجريبية.**

**-ٖ يوجد ارتباط دال إحصائياً عند مستوى داللة ) ٓ.ٓ٘ ≤ α ) بين درجات التحصيل وميارات التفكير االبتكاري في األداء البعدي لطبلب الصف األول المتوسط.**

حدود البخث**. تضمن البحث الحالى الحدود اآلتية:**

- **- عمى عينة عشوائية من تبلميذ الصف األول المتوسط بمغ عددىم )٘ٛ( تمميذ.**
	- **- تحديد الفصل الدراسي الثاني من العام الدراسي ٖٜٔٗ-ٖٔٗٛه.**
- **- اقتصرت التجربة عمى مدرستي عبادة بن الصامت ، حسان بن ثابت بمدينة حائل بالمممكة العربية السعودية.**
- **- اشتممت الحدود الموضوعية عمى تطبيقات الواقع المعزز، و ميارات التفكير االبتكاري )الطبلقة، المرونة، األصالة(، الوحدة األولى من مقرر الحاسب وتقنية المعمومات لمصف األول المتوسط.**

مهًج البخث. **استخدام البحث الحالى المنيج اآلتى:**

- **- المنيج الوصفى: وذلك لسرد األدبيات والبحوث والدراسات السابقة فى الجانب النظرى لمبحث والتي تيتم بمتغيرات البحث عداد أدوات البحث البلزمة لجمع المعمومات ، وا .**
- **- المنيج التجريبى: والقائم عمى دراسة أثر المتغير المستقل و المتمثل في )استخدام تطبيقات الواقع المعزز( عمى المتغير ين التابعين والمتمثمين في )ميارات التفكير االبتكاري- التحصيل المعرفي(.**

التصميم التجزيبى للبخث. **تم اتباع التصميم شبو التجريبي Experimental- Quasi Designذو القياس القبمي والبعدي لمجموعتي البحث في تدريس الوحدات الدراسية، لتنمية بعض ميارات التفكير اإلبتكاري، والتحصيل المعرفي لدى عينة من تبلميذ الصف الثانى المتوسط، تم تقسيميا إلى:** 

● مجموعـ**ة ضــابـطة:** وهـم التلاميـذ الـذين درسـون المقـرر بـالطريقـة المتبعـة بلــغ عـددهم (٢٩) **تمميذ.**

 دلموعة جتزيبية: **وىم التبلميذ الذين درسون المقرر عبر تطبيقات الواقع المعزز بمغ عددىم )ٕٜ( تمميذ.**

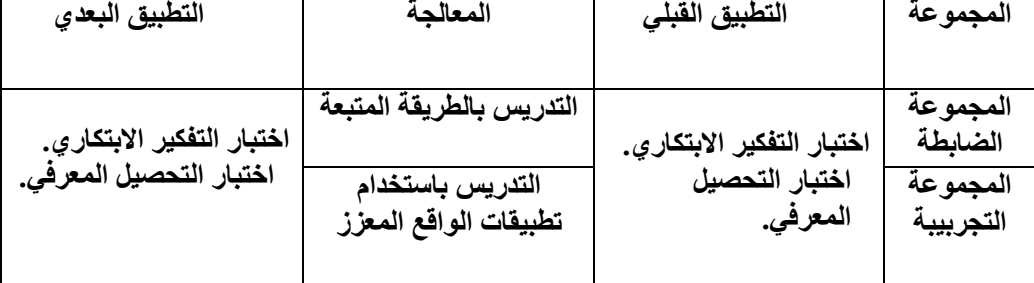

#### **جذول )ٔ( انتصًُى انتجزَبٍ انًظتخذو فٍ انبحث**

مواد وأدوات البخث. **تمثمت مواد وأدوات البحث الحالي في:**

- **- تطبيقات الواقع المعزز.**
- **- اختبار التفكير االبتكاري لقياس ميارات التفكير االبتكاري. )إعداد الباحث(.**
- **- اختبار التحصيل المعرفي لقياس التحصيل المعرفي لممقرر. )إعداد الباحث(.**

متػريات البخث. **اشتمل البحث الحالى عمى المتغيرات التالية:**

- **-ٔ** املتػري املضتكل **وىو:**
- **- تطبيقات الواقع المعزز**".
	- 7 ا**لمتغير التيابع** وهو :
- **- ميارات التفكير االبتكاري) األصالة – المرونة –الطبلقة( - التحصيل المعرفي) تذكر – فيم – تطبيق (**

مص لخات البخث. **في ضوء إطبلع الباحث عمى ما ورد فى األدبيات التربوية من تعريفات لمصطمحات البحث أمكن تعريف المصطمحات عمى النحو التالي:**

**-** الواقع املعشس : **يعرفو خميس) :ٕٓٔ٘ ٕ( بأنو: تكنولوجيا ثبلثية األبعاد تدمج الواقع الحقيقي بالواقع االفتراضي، ويتم التفاعل بينيما في الوقت الحقيقي أثناء قيام الفرد بالميمة الحقيقية بيدف تحسين اإلدراك الحسي لممستخدم.**

 **ويعرفو الباحث إج ارئياً عمى أنو: تقنية تقوم عمى الدمج بين الواقع الحقيقي والواقع االفتراضي من خبلل تحويل الصور الحقيقية إلى صور افتراضية ورسوم تفاعمية عمى شاشات** 

الأجهزة اللوحية والذكية، والت*ي* تستخدم في تقديم مقرر الحاسب الآلي لطلاب الصف الأول **الثانوي.**

**-** التفكري اإلبتكاري: **التفكير االبتكاري ىو توليد أفكار جديدة غير تقميدية وىو أسموب لحل المشكبلت الجديدة بطرق جديدة واالبتكار ال يقتصر عمى السعي لتحقيق النتيجة ولكنو ييتم بكيفية تحقيقيا والمفكر المبتكر يتسم باإلنفتاح والمرونة والتفرد ) 2014 , Zheng).**

 **ويعرفو الباحث إج ارئياً عمى أنو: سمات إستعدادية لدى الطبلب تضم الطبلقة في التفكير الطبلقة واألصالة والمرونة ، ويمكن قياسيا من خبلل الدرجة التي يحصل عمييا الطالب في اختبار التفكير االبتكاري.**

ا<mark>لتحصيل المعرفي</mark>:عرّف إجرائيًـا بأنــه: "مقدار مــا يُحَصّـلـه التلميـذ مـن المعلومــات المرتبطــة **بالمفـاىيم التـي تتضـمنيا الوحـدات الد ارسـية موضـع البحـث، وفقًـا لمسـتويات "بمـوم" )التـذكر،** الفهـم، التطبيــق،)، وُيقــاس بالدرجـــة التــى يحصــل عليـهــا التلميــذ فــي الاختبــار ، المُعـد لـهــذا **الغرض".**

إجزاءات البخث: **مر البحث الحالى باإلجراءات التالية:**

- أولاً: : إعداد قائمة معايير تصميم بيئة التعلم القائمة على استخدام تطبيقات الواقع المزز **تم إعداد قائمة المعايير وفق الخطوات اآلتية:**
- **-ٔ تحديـد اليـدف العـام مـن بنـاء قائمـة المعـايير: اليـدف العـام مـن القائمـة ىـو تحديـد المعايير المناسبة والتـى يجـب أن تتـوافر فـي بيئـة الـتعمم القائمـة عمـى اسـتخدام تطبيقـات الواقع المعزز.**

**-ٕ تحديد مصادر اشتقاق قائمة المعايير: قام الباحث بـالرجوع إلـى بعـض الكتـب والمراجـع والمصادر التي اىتمت بموضوع البحث وبإعداد قوائم المعايير المختمفـة،حيث يوجـد العديـد مـن الجيات التى تناولت ىذه النقطـة، مثـل الييئـة القوميـة لضـمان جـودة التعمـيم واالعتمـاد، والتـى عممـت عمـى بنـاء وتصـميم المعـايير القوميـة لمتعمـيم فـي مصـر، والجمعيـة الدوليـة لتكنولوجيـا ،"ISTE" International Society For Technology In Education التعمـيم وايضـا المجمــو العربيـة لضــمان جــودة التعمـيم الجامعى،وكــذلك دراسـة قنصــوة )ٕٓٔٛ( والتــي** 

**ىـدفت إلـى تصـميم تطبيقـات الواقـع المعـزز باسـتخدام الوسـائط الرقميـة مـن اجـل العثـور عمـى المسار وأدراجيا عمى االجيزة اإللكترونية وأثرىا عمى المتمقى.** 

**-ٖ إعــداد الصــورة المبدئيــة لقائمــة المعــايير: قــام الباحــث بالتوصــل إلــى قائمــة بمعــايير تصـميم بيئـة تعمـم الواقـع المعـزز ، ثـم تـم صـياغتيا فـى صـورتيا المبدئيـة بحيـث تحتـوى عمـى بنـود سـميمة لغويـاً وواضـحة وتحمـل معنـى واحـد ومحـدد، و تجييزىـا فـى ضـوء مقيـاس ثبلثـى لدرجة األىمية ؛ يتمثل في )ميم جدا ، ميم ، غير ميم(.** 

**-ٗ عـرض قائمـة المعـايير عمـى السـادة المحكمـين: تـم عـرض القائمـة عمـى مجموعـة مـن المتخصصين والمحكمين فى مجال تكنولوجيا التعميم من أجل إبداء أرائيم فـى إضـافة أو حـذف بعض البنود التى يرونيا، حيث ضـمت القائمـة فـي صـورتيا المبدئيـة )ٕ( مجـاالت رئيسـة ، و )ٛ( معيـار ، بواقـع)ٜٓ( مؤشـ ارً لـؤلداء، تـم عرضـيم عمـى مجموعـة مـن المحكمـين فـى مجـال طـرق التـدريس و تكنولوجيـا التعمـيم، وقـد أبـدوا مجموعـة مـن المبلحظـات منيـا تعـديل صـياغة بعض العبارات، وحذف بعـض المعـايير المتشـابية والمكـررة، ونقـل بعـض المعـايير إلـي المجـال اآلخر، وقام الباحث بإجراء كافة التعديبلت المطموبة مثـل اإلضـافة أو الحـذف أو التعـديل وذلـك من أجل الوصول إلى القائمة النيائية لممعايير.**

**-٘ إعداد الصورة النيائية لقائمة المعايير: بعد إجراء كافة التعديبلت في ضوء آراء**  المحكمين اشتملت قائمة معايير تصميم وإنتاج بيئة التعلم الإفتراضية ثلاثية الأبعاد ف*ي*  **صورتيا النيائية )\*( عمى )ٕ( مجاالت رئيسة، و)ٛ( معيار، و)ٛٙ( مؤش ارً لؤلداء.**  والجدول التال*ي* يوضح مواصفات قائمة معايير تصميم بيئة التعلم للواقع المعزز .

|  |                 | .<br>---   |          | $\tilde{\phantom{a}}$  |  |
|--|-----------------|------------|----------|------------------------|--|
|  | الوزن النسبى    | عدد موشرات | عدد      | المجالات               |  |
|  |                 | الاداء     | المعايير |                        |  |
|  | 7.11.71         | ٥٧         | ٥        | المجال العلمي والتربوي |  |
|  | 7.77.77         |            |          | المجال الفنه<br>التقذ  |  |
|  | $\frac{0}{0}$ \ |            |          | المجموع                |  |

جدول ( ٢ ) مو اصفات قائمة معايير. تصميم بيئة التعلم

**وفي ضوء ما تقدم يكون قد تم اإلجابة عمى السؤال األول لمبحث ، والذي تمثل في:**

1

<sup>\*)</sup> ملحق (١) قائمة معايير تصميم بيئة التعلم للواقع المعزز .

**" ما معايير تصميم بيئة التعمم القائمة عمى استخدام تطبيقات الواقع المعزز؟"** ثانيـا:ً التصـميم التعليمـي للربنـامج الكـائم علـى الواقـع املعـشس: **تـم تصـميم البرنـامج القـائم عمـى الواقـع المعــزز، وفـي ضــوء نمـوذج خمــيس )ٕٓٔ٘( تـم تصــميم البرنـامج القــائم عمـى تقنيــة**  الواقـع المعزز بمـا يتناسب مـع متطلبـات وطبيعـة البحث الحـال*ي*، وفيمـا يل*ـي* عرض تفصـيل*ي* **لمراحل التصميم التعميمي المتبع:**

- **ٔ(** مزحلـة التخ ـيإل واإلعـداد الكبلـي: **فـي ىـذه المرحمـة تـم إجـراء اآلتـي: )تشـكيل فريـق العمـل، تحديد المسؤوليات والميمات، تخصيص الموارد المالية وطرق الدعم(.**
	- **ٕ(** مزحلة التخليل: **في ىذه المرحمة تم إجراء اآلتي:**
- **-** حتليـل احلاجـات والػايـات العامـة : **وىـي تنميـة ميـارات التفكيـر االبتكـاري والتحصـيل المعرفـي لدى طبلب الصف األول المتوسط.**
- حتديـد الفئـة املضـتًدفة**: وىـم طـبلب الصـف األول المتوسـط بمدرسـة عبـادة بـن الصـامت، ومدرسة حسان بن ثابت.**
- **-** حتديـد املًـام التعليميـة: **وىـي الميـام الخاصـة بوحـدة افيـم حاسـوبي مـن مقـرر أساسـيات التقنية الرقمية.**
- **-** حتديد نوع الربنامج: **ويعـد برنـامج قـائم عمـى الواقـع المعـزز يعتمـد عمـى وجـود عبلمـات لمصورة أو الشكل يتم تعرفيا باستخدام األجيزة الموحية والذكية.**
	- **ٖ(** مزحلة التصميم: **في ىذه المرحمة تم إجراء اآلتي:**
- **- صـياغة األىـداف التعميميـة: وتوصـل إلييـا الباحـث عـن طريـق تحميـل المحتـوى لمـادة الحاسب اآللي في ضوء ميارات التفكير االبتكاري.**
- **- تحديـد بنيــة محتــوى البرنــامج القــائم عمــى الواقــع المعــزز )تنظــيم تتابعــات المحتــو ى، تحديد األنشطة والتكميفات(.**
- **- تحديد إستراتيجيات التعميم. - مساعدة المتعمم عمي اإلستمرار في التعمم.**
	- **- تحديد أساليب التفاعل. - وصف المصادر والوسائط اإللكترونية.**
		- **- إنتاج األنشطة والتدريبات.**
- **- تأليف المحتو ى التعميمي )متطمبات اإلنتاج المادية- متطمبات اإلنتاج البشرية، وضع خطة زمنية لئل نتاج(. - إعداد التعميمات والتوجييات.**

**- منصة العرض وتصميم واجية التفاعل. - تصميم سيناريو المحتو ى اإللكتروني.**

4) مرحلة التطوير والإنتاج.

- **- إنتاج المقطات الثبلثية األبعاد لمصور الموجودة من خبلل برنامج MAX D.3**
- **ً - إنشاء تطبيق األندرويد، حيث تم إنشاء تطبيق لمتعرف عمى األشكال بشكل دقيق جـدا وبسرعة تعرف مناسبة.**
- **- إعداد النسخة النيائية مـن البرنـامج وىـي صـالحة لمعمـل عمـى مختمـف أنـواع األجيـزة ً الموحيـة، وتـم عرضـيا عمـى مجموعـة مـن المحكمـين، وحـازن عمـى مـوافقتيم، بنـاءا عمى مجموعة من المعايير، تمثمت في: وضـوح الصـورة، سـرعة تعـرف الشـكل ودقتـو، الفاعمية، سرعة التعامل مع التطبيق.**

**٘(** مزحلة التكويم الهًائي: **في ىذه المرحمة تم اآلتي:**

- **- إجراء الدراسة االستطبلعية لمتأكد مـن جـودة البرنـامج: عمـي عينـة مـن اليواتـف الذكيـة، والتــدريس لعينــة مــن طــبلب الصــف األول المتوســط باســتخدام البرنــامج، حيــث بمــغ عــددىم )ٔٓ( طــبلب مــن غيــر عينــة البحــث، وتــم التطبيــق خــبلل الفتــرة مــن االحــد ) ٖٜٔٗ/٘/ٔٔه( إلي الثبلثاء ) ٖٜٔٗ/٘/ٖٔه(.**
- **- أراء الخبـــراء فـــي البرنـــامج القـــائم عمـــى الواقـــع المعـــزز - تحديـــد التعـــديبلت**  ا**لمطلوبة.** 
	- **- إجراء التعديبلت المطموبة. - النسخة النيائية.**
- **ٙ(** مزحلـة الهشـز والتوسيـع واإلدار : **فـي ىـذه المرحمـة تـم اآلتـي: )رفـع البرنـامج عمـى منصـة األندرويد، التحكم في الوصول إلي المحتو ى، صيانة المحتو ى وتحديثو(.**
- إعداد أدوات البخث: **فيما يمي عرضاً لئلج ارءات المتبعة في إعداد أدوات التقويم النيائي:** أوالً : اختبار توارنط ) Torrnce ) للتفكري االبتكاري الصور الشكلية( ب ( **يتنـاول االختبـار ميـارات التفكيـر االبتكـاري الـثبلث ( الطبلقـة ، األصـالة ، المرونـة ) ، وىـو إختبار توارنس لمتفكيـر االبتكـاري الصـورة الشـكمية ممحـق )ٕ( ، حيـث يحتـوي االختبـار عمـى ثـبلث صـور ، األولـى : بنـاء الصـورة ، والثانيـة : إكمـال الصـورة ، والثالثـة : الخطـوط المتوازية.**

**-ٔ** صدم وثبات املكياظ :**تم التحقق من صدق وثبات المقياس من خبلل تطبيقو عمى عينـة اسـتطبلعية قواميـا)ٖٓ( طالبـا مـن طـبلب الصـف األول المتوسـط -مـن غيـر عينـة الدراسة -حيث تمت اإلفادة من نتائج ىذا التطبيق في حساب الخصائص الصـدق والثبـات لممقياس عمى النحو التالي:**

**أ-** صدم املكياظ**: تم حساب صدق المقياس من خبلل:**

**-** الصدم البهائي**: والـذي يقـيس قـوة العبلقـة بـين مكونـات األداة عبـر تحديـد معـامبلت االرتبـاط بين مفرداتو والدرجة الكمية لؤلداة مخصوما منيا درجة ىذه الفقرة ، حيث تم حساب مصـفوفة معامبلت االرتباط بين كل ميارة من ميار ات االختبار ( الطبلقـة، األصـالة، المرونـة ( والدرجـة** الكليــة للاختبـار ، والجـدول التـالي يوضـح معـاملات الارتبـاط المتبادلـة بـين مـهـارات التفكيـر **االبتكاري وبينيا وبين الدرجة الكمية لممقياس:**

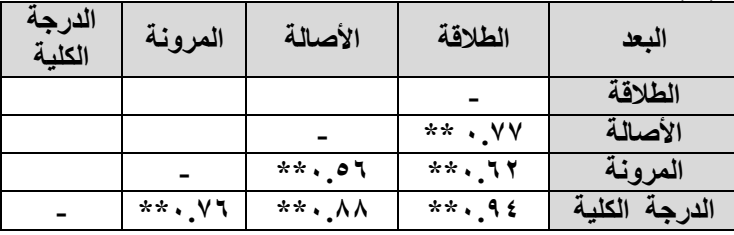

**جذول ) ٖ( يؼبيالث االرتببط بٍُ يهبراث انتفكُز االبتكبرٌ و انذرجت انكهُت نهًمُبص**

 **ويتبـين مـن الجـدولين السـابقين داللـة جميـع معـامبلت االرتبـاط، حيـث كانـت جميـع المعامبلت دالـة عنـد مسـتوى )ٓ.ٓٔ( ممـا يشـير إلـى تـوفر درجـة عاليـة مـن الصـدق البنـائي الختبار تو ر انس لمتفكير االبتكـاري، تـدفع إلـى الثقـة فـي تطبيقـو عمـى العينـة األساسـية لمدراسـة الحالية.**

**-** صـدم املصـخخن: **اسـتخدم الباحـث صـدق المصـححين ، حيـث تـم عـرض نتـائج القيـاس عمـى عدد)ٖ( ثبلثة مـن المصـححين إليجـاد معامـل اإلرتبـاط بيـنيم ، والجـدول التـالي يوضـح معامـل الصدق لمقياس تورانس لمتفكير االبتكاري:**

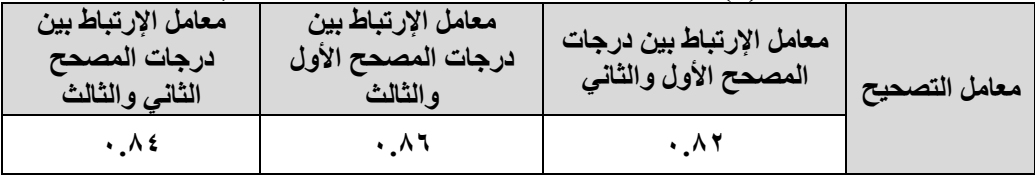

**جذول )ٗ( يؼبيالث انثببث الختببر تىراَض نهتفكُز االبتكبرٌ**

**مـن الجـدول السـابق يتضـح أن معـامبلت اإلرتبـاط بـين المصـححين دالـة عنـد مسـتوى الداللـة )ٓ.ٓ٘( مما يدل عمى صدق المقياس فيما يقيس.**

**ب-** ثبـات االختبـار **: تـم حسـاب ثبـات مقيـاس ميـارات التفكيـر االبتكـاري باسـتخدام معادلـة كرونبـاخ -ألفـا السـتخراج معامـل ألفـا لمثبـات، والجـدول التـالي يوضـح معـامبلت الثبـات الختبار تورانس لمتفكير االبتكاري:**

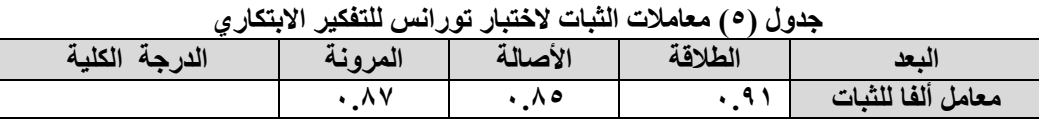

 **يتبين من الجدول السابق أن جميع قيم معـامبلت الثبـات تجـاوزت ) ٓ.ٚٓ( وىـي قيمـة تـدل عمـى قـوة معامـل الثبـات( عبـد الـرحمن، ٕٕٓٔ ٕٙ:) ؛ ممـا يشـير إلـى تـوفر مؤشـرات ثبـات عاليـة لبلختبـار الحـالي فـي تطبيقـو عمـى عينـة الدراسـة الحاليـة . عمـى مـا سـبق ً وبنـاء ، يتبين أن اختبار تورانس لمتفكير االبتكاري تتوافر لو مؤشرات صدق وثبـات عاليـة ، وعميـو فقـد**  اطمئن الباحث إلى ثبات الاختبار ومن ثم صلاحيته كأداة من أدوات الدراسة.

ثانيا:ً إعداد اختبار التخصيل املعزيف: **في ضوء األىداف العامة واإلجرائيـة، والمحتـو ى التعميمـي لمقرر الحاسب وتقنية المعمومات تم إعداد وتصميم اختبـار التحصـيل المعرفـي، وفـق الخطـوات التالية:** 

- **-** حتديد اهلدف مو االختبار: **ىدف االختبار إلـى قيـاس تحصـيل طـبلب الصـف األول المتوسـط لمقرر الحاسب وتقنية المعمومات.**
- **-** صياغة مفزدات االختبار: **تمت صياغة مفردات االختبار من نوع االختيـار مـن متعـدد بحيـث تتكـون كـل مفـردة مـن مقدمـة يمييـا أربعـة بـدائل ، إحـداىم يمثـل االجابـة الصـحيحة والبـاقي**  خطأ،وقد بلـغ عدد مفردات الاختبـار ف*ـي صـو*رته الأوليـة (٢٢) مفردة ، ويـم تحديد طريقـة **تصحيحة وتقدير درجاتو.**
- **-** صياغة تعليمات االختبار: **تم صياغة تعميمات االختبار، وروعى فييا الدقة والوضوح، كمـا تم إعداد ورقة اإلجابة، وحدد مفتاح تصحيح اإلجابات.**
- **-** صدم االختبار Validity: **تم عرضو عمى مجموعة المحكمـين؛ وذلـك لموقـوف عمـى سـبلمة مفرداتـــة عمميـــاً ولغويـــا،ً ومـــدى شـــمولية األســـئمة ومناســـبتيا لممحتـــوى التـــدريبى، ودقـــة**

**صياغتيا، وبيان مدى مناسبتو لمغـرض الـذى أعـد مـن أجمـو، وقـد تـم إجـراء التعـديبلت التـى أبداىا السادة المحكمين مثل إعادة صياغة بعض المفردات وحذف بعضيا.**

- **-** إجـزاءالدراصـة االصـت عية: **تـم إجراءىـا عمـى مجموعـة مـن طـبلب الصـف األول المتوسـط حيث طبق االختبار عمى عينة بمغت ) ٖٓ ( طالب وذلك لحساب ما يأتى:**
- ثبات اختبار التخصيل املعـزيف : **تـم اسـتخدام معامـل ألفـا كرونبـاخ لحسـاب الثبـات عـن طريـق حساب تباين األسئمة وتباين الدرجة الكمية ، وقد بمغ معامل الثبات المحسوب مـن المعادلـة عمميـاُ ، وعميـو فقـد اطمـئن الباحـث إلـى السـابقة ) ٓ8ٛ٘( ، وىـي قيمـة مناسـبة ومقبولـة ثبات االختبار ومن ثم صبلحيتو كأداة من أدوات البحث.**
- سمو اختبـار التخصـيل املعـزيف : **تـم حسـاب الـزمن المسـتغرق فـى اإلجابـة عـن أسـئمة االختبـار بجمـع الـزمن الكمـى لمعينـة ، ثـم حسـاب المتوسـط؛ وتـم حسـاب متوسـط الـزمن بعـد إضـافة دقيقتين لقراءة التعميمات ، وقد تحدد زمن االختبار في ) ٗ٘( دقيقة.**
- حتليــل أصــئلة اختبــار التخصــيل املعــزيف**: تــم حــذف مفــردتين ، وذلــك لعــدم مبلءمــة معــامبلت السيولة والصعوبة ليا، حيث لم تقع معامبلت تمييزىا فى المدى )ٓ.ٕ٘-ٓ.ٔٙ( .**
- تكديز درجة اختبار التخصيل املعزيف**: بمغت الدرجة الكمية لبلختبـار) ٕٓ (، والدرجـة الصـغرى صـفر؛ حيـث خصـص لكـل مفـردة يجيـب عنيـا الطالـب إجابـة صـحيحة درجـة واحـدة، وصـفر لئلجابة الخطأ.**
- الصور الهًائية الختبارالتخصـيل املعـزيف : **تكـون االختبـار فـى صـورتو النيائيـة مـن ) ٕٓ ( مفردة؛ ومن ثم أصبح االختبار صالحاً لمتطبيق فى التجربة األساسية لمبحث، ممحق )ٖ(**
- إجزاءات التجزبة امليدانية للبخث: **بعد االنتياء من تصميم وبناء أدوات البحـث واجـ ارء الضـبط العممي ليا، شـرع الباحـث فـي إجـراء التجربـة الميدانيـة لمبحـث، وفيمـا يمـي العـرض التفصـيمي لذلك:**
- **ٔ(** الت بيل الكبلي ألدوات البخث: **قبل بدء عينة البحث فى اسـتخدام تقنيـة الواقـع المعـزز، تـم التطبيق القبمي ألدوات البحث في الفترة من االحد /ٔٛ ٘ / ٖٜٔٗه إلى األربعـاء ٕٔ / ٘ / ٖٜٔٗه عمى عينة البحث، وبعد اإلنتياء من تطبيق أدوات البحث قبميـاً عمـى عينـة** ال**ب**حث تم رصد الدرجات تمهيدًا لإجراء المعالجات الإحصائية.
	- **ٕ(** تهفيذ جتزبة البخث**: تم إتباع األتي إلجراء تنفيذ تجربة البحث:**

- **-** إجــزاء جلضــة حتضــزية: **قــام الباحــث بــإجراء مقابمــة تعريفيــة مــع طــبلب مــدارس المرحمــة المتوسـطة مـن مدينـة حائـل ، وذلـك يـوم األحـد الموافـق ٚ / ٔٓ / ٕٓٔٛم، وقـام بشـرح كيفية استخدام البرنامج القائم عمى تطبيقات الواقع المعـزز، وتـم توضـيح خطـوات الـدخول لمبرنامج، وكيفية تغيير اسم المستخدم، وكممـة المـرور الخـاص بكـل مـتعمم، وكيفيـة البـدء في تعمم المحتو ى، واإلطبلع عمـي تعميمـات كـل موضـوع، وأىدافـو ومحتـو ى الـتعمم الخـاص بـو، واألنشـطة الخاصـة بكـل موضــوع، وكيفيـة اسـتخدام أدوات التفاعـل المتاحـة بالبيئــة، وكيفية رفع الممفات ومشاركتيا.**
- **-** تهفيذ التجزبة األصاصية للبخـث: **تـم تنفيـذ التجربـة األساسـية لمبحـث خـبلل الفتـرة مـن يـوم االثنين الموافق ٕٙ ٖٜٔٗ/٘/ه وحتى يـوم الثبلثـاء الموافـق ٖٜٔٗ/ٙ/ٔٔه، وخـبلل تمك الفترة تم اآلتي:**
- **- متابعة عممية تسجيل الطبلب واسـتخداميم لبرنـامج الواقـع المعـزز بشـكل يـومي، ومسـتمر طوال فترة التطبيق.**
- **- متابعة الطبلب والرد عمي مشاركاتيم، وتصحيحيا، وتوجيييم إلكترونياً من خبلل برنامج الواقع المعزز.**
	- **- متابعة غرفة الحوار والمحادثات، والرد عمي رسائل البريد اإللكتروني.**
- **- متابعة إجابات الطبلب عمي األنشطة التعميمية، وتوجيييم لئلجابات الصحيحة، وتقديم الدعم ليم.**
	- **- تنظيم الحوار بين الطبلب داخل غرف الحوار وأثناء المحادثات من قبل الباحث.**
- **ٖ(** الت بيل البعدي ألدوات التكويم: **تم التطبيق البعدي ألدوات البحث في الفترة من يوم االربعاء ٕٔ / ٙ / ٖٜٔٗه إلى يوم الخميس ٖٔ / ٙ / ٖٜٔٗه عمى عينة البحث، ً وبعد اإلنتياء من تطبيق أدوات البحث بعدياً عمى عينة البحث تم رصد الدرجات ا تمييد إلجراء المعالجات اإلحصائية.**
- **ٗ(** األصاليب اإلحصائية املضتخدمة: **استخدمت الرزمة اإلحصائية 17 v . SPSS في استخراج نتائج البحث .**

# نتائج البخث :

أولاً: النتائج المتعلقة باختبار التفكير الابتكاري:

 **فيمـا يتعمـق بـالتفكير اإلبتكـاري تمـت اإلجابـة عـن السـؤال الثـاني: "مـا فاعميـة اسـتخدام تطبيقات الواقع المعزز لتنمية ميارات التفكير االبتكاري لدى طبلب الصف األول المتوسط ؟"**

**ولئلجابـة عـن السـؤال السـابق ِص "يوجـد فـرق دال احصـائياً عنـد ـيغَ الفـرض الثـاني التـالي: مســتوى ≤ ٓ.ٓ٘ بــين متوســطي درجــات المجموعــة التجريبيــة والمجموعــة الضــابطة فــي اختبار التفكير االبتكاري لصالح المجموعة التجريبية."**

وللتحقّق من قبول أو رفض الفرض السـابق؛ تـمَّ حسـاب المتوسط الحسـاب*ي* والانحـراف **المعيـاري لـدرجات تبلميـذ المجموعــة الت جريب يـة ودرجـات تبلميــذ المجموعـة ال ضـابطَة وحســاب قيمة )ت( لممقارنة بين المتوسطات والجدول التالي يوضح نتائج اختبار)ت( "test-T". جذول )ٙ( دالنت انفزوق بٍُ يتىطط ٍّ درجبث تاليُذ انًجًىػت انتجزَبُت وانًجًىػت انضببطت فٍ**

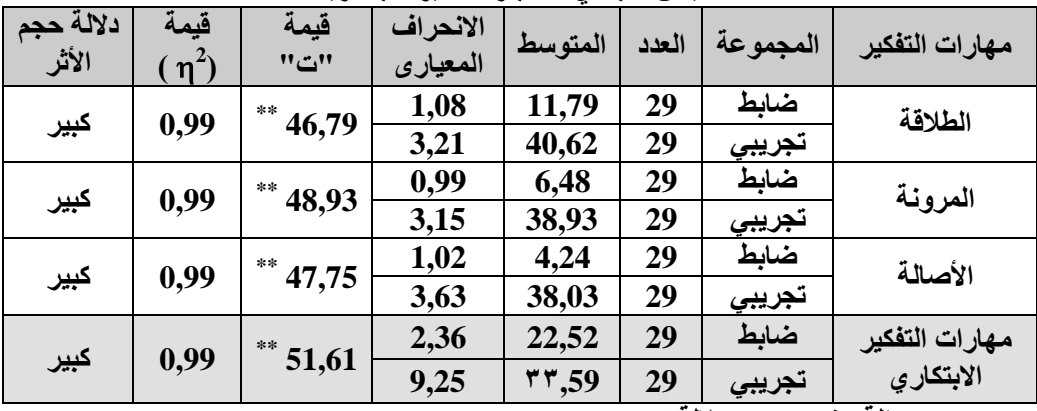

القباس البع*دي لاختب*ار التفكير الابتكارية

**)\*\*( دانت ػُذ يظتىي دالنت 0,01**

 **يتضـح مـن جـدول ) ٙ ا بـين متوسـطات درجـات تبلميـذ ً ( وجـود فـروق دالـة إحصـائي** المجموعـة التجريبيـة و والبعدي لاختبـار مـهـارات التفكيـر بِشِـقيـه (الأساسـيـة، والابتكاريــة)، **وذلك لصالح التطبيـق البعـدي، حيـث إن التـدريس باسـتخدام تطبيقـات الواقـع المعـزز أسـيم بقيم تراوحت بين )0,87 ، 0,99( في المتغير التابع )التفكير ومياراتو الفرعية(.**

 **ولتحديد حجم أثر المتغير المستقل )تطبيقات الواقع المعزز( عمى المتغير التابع ت 2 )بمعموم ية قيمة )ت( لمفرق بين م المتمثل فى )التفكير اإلبتكاري(؛ حساب قيمة )**

**متوسطى درجات التبلميذ اتضح أن قيم حجم التأثير تشير إلى مستوى تأثير كبير\*، وذلك بالنسبة لجميع ميارات التفكير الفرعية، وكذا ميارات التفكير ككل. ويمكن تمثيل متوسطات درجات مجموعتي البحث فى اختبار تورانس لمتفكير االبتكاري بيانياً كما يمى:**

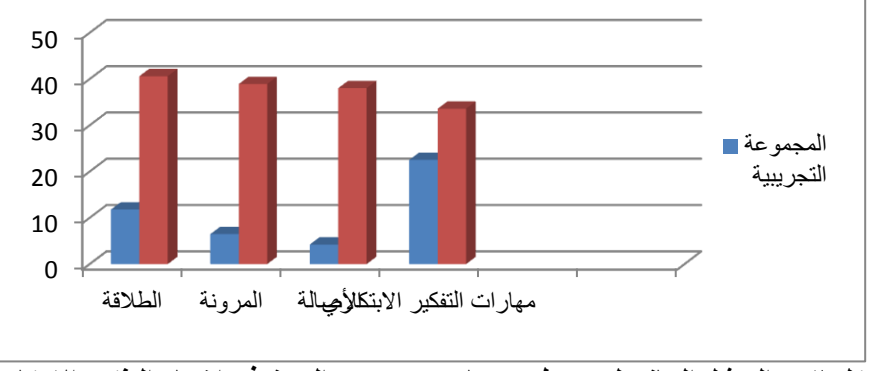

شكل( Y ) : التمثيل البياني لمتوسطي درجات مجموعتي البحث في اختبار التفكير الابتكار ي ثانيا:ً نتائج االختبار التخصيلي

 **فيما يتعمق بالتحصيل تمت اإلجابة عن السؤال الثالث:" ما فاعمية استخدام تطبيقات الواقع المعزز لتنمية تحصيل مقرر الحاسب اآللي لدى طبلب الصف األول المتوسط ؟."**

**ولئلجابة عن السؤال السابق ِص يغَ الفرض الثاني التالي:" يوجد فرق دال احصائياً عند مستوى ≤ ٓ.ٓ٘ بين متوسطي درجات المجموعة التجريبية والمجموعة الضابطة اختبار التحصيل المعرفي لصالح المجموعة التجريبية.**

وللتحقّق من قبول أو رفض الفرض السابق؛ تمَّ حساب المتوسط الحساب*ي* والانحراف المعياري لدرجات تلاميذ المجموعة التَّجريبيَّة ودرجات تلاميذ المجموعة الضَّابطَة وحساب **قيمة )ت( لممقارنة بين المتوسطات والجدول التالي يوضح نتائج اختبار)ت( "test-T".**

1

**<sup>\*</sup> تشير قيم ) ( إلى حجم تأثير "ضعيف" إذا تراوحت قيمها بين )0,01 إلىى 0,06(، والىى تىأثير "متوسىإ" إذا تراوحىت القىيم بىين )برةىر مىن 0,06 إلىى 0,14(، وإلىى تىأثير "رةيىر" إذا تراوحىت القىيم بىين )برةىر مىن 0,14 إلىى 1(، )ببىو حطىا و،ىا ، .)441 ،0212**

| ىپى سىرى <i>ي</i><br>⇁<br>ڪيمن سبب ي<br>ن سمبت <i>کی</i> "<br>' <del>تعبس</del> حين ' <del>تعبرييب'</del> |                                    |                                       |                 |                          |                                      |                 |                                                                  |         |
|----------------------------------------------------------------------------------------------------|------------------------------------|---------------------------------------|-----------------|--------------------------|--------------------------------------|-----------------|------------------------------------------------------------------|---------|
| دلالة حجم<br>الأثر                                                                                        | $\left(\,\mathsf{n}^2\right)$ قيمة | قيمة<br>(ت)                           | درجات<br>الحرية | الانحراف<br>المعياري     | المتوسط<br>الحسابي                   | عدد<br>التلاميذ | المجموعة                                                         | مستوى   |
|                                                                                                    |                                    |                                       |                 |                          |                                      |                 |                                                                  |         |
| كبير                                                                                                    | $\cdot, \vee$ .                    | $\star\star$<br>$\ldots, \mathcal{F}$ | 56              | $\cdot, \mathsf{Y}$      | 5,9                                  | 29              | التّجريبيَّة                                                     | التذكر  |
|                                                                                                    |                                    |                                       |                 |                          | ۲,۹۲                                 | 29              | الضَّابطَة                                                       |         |
|                                                                                                    |                                    | $^{**}$ \ \, \, \                     | 56              | 1,11                     | ٦                                    | 29              | التَّجِرِيبِيَّة                                                 |         |
| كبير                                                                                                    | $\cdot, \cdot \wedge$              |                                       |                 | 1,77                     | $\mathbf{r}, \mathbf{v}$ .           | 29              | الضَّابطَة                                                       | الفهم   |
|                                                                                                    |                                    | $**$ ۹,٤٤<br>$\cdot, \vee$            | 56              |                          | $E_{\bullet}$ TV                     | 29              | التَّجِريبيَّة                                                   | التطبيق |
| كبير                                                                                                    |                                    |                                       |                 | 1,11                     | Y, Y                                 | 29              | الضَّابطَة                                                       |         |
|                                                                                                    | $\cdot, \cdot \wedge$              | $***$<br>11,7.                        | 56              | $\mathbf{r}, \mathbf{y}$ | 10,70                                | 29              | التَّجِريبيَّة                                                   | الدرجة  |
| كبير                                                                                                    |                                    |                                       |                 | 7.19                     | $\Lambda$ <sub>-</sub> $\tau$ $\tau$ | 29              | الضَّاسطَة                                                       | الكلية  |
|                                                                                                    |                                    |                                       |                 |                          |                                      | $\sim$          | $\mathbf{A} = \mathbf{A} + \mathbf{A} + \mathbf{A} + \mathbf{A}$ |         |

جدول (٧): المتوسط الحساب*ي و*الانحراف المعياري وقيم (ت) للفروق بين متوسطى درجات تلاميذ ..<br>المجموعتين التَّجرِّبِيَّةُ والضَّابِطَةِ فِي القِيَاسِ الْبَعُدِي لاختبار التحصيل المعرف

**)\*\*( دنه ػُذ يظتىي )ٓ,ٓٔ(** 

 **من الجدول السابق وجود فر ٍق دا ٍّل إحصائًّيا بين متوسطي درجات تبلميذ ُ يت ضح** المجموعتين التَّجريبيَّة والضَّابطَة في القياس البَعْدِي لاختبار التحصيل المعرفي **ْ َ**

 **ولتحديد حجم أثر المتغير المستقل )تطبيقات الواقع المعزز( عمى المتغير التابع المتمثل م حساب قيمة )2 ، d )بمعموم ية قيمة )ت( لمفرق بين متوسطى فى )الجانب المعرفي(؛ ت درجات التبلميذ )منصور، ،ٜٜٔٚ ٜٙ-ٙ٘ (. والجدول التالي يوضح قيمة ىذا األثر:**

 **يتضح من الجدول السابق أن حجم تطبيقات الواقع المعزز كبير فى تنمية الجانب المعرفي لدى تبلميذ الصف االول المتوسط؛ حيث إن قيم )d )تراوحت بين )ٔ8ٙٚ – ٘8ٕٕ( ِيا بالقيمة ) مرتفعٌة بمقارنت ٌ وىى قيم ٓ8ٛ( المعيار ية )منصور، ،ٜٜٔٚ ٜٙ-ٙ٘ (. ويمكن تمثيل متوسطات درجات مجموعتي البحث فى اختبار التحصيل المعرفي بيانياً كما يمى:**

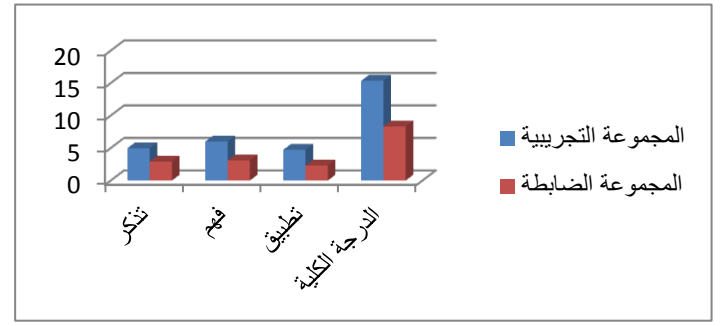

شكل(٣ ) : التمثيل البيان*ي* لمتوسطى درجات مجموعتى البحث في اختبار التحصيل المعر ف*ي* 

## النتائج الخاصة بالعلاقة الارتباطية بين متغيرات البحث

 **تم اإلجابة عن السؤال الرابع وىو: "من العبلقة اإلرتباطية بين ميارات التفكير االبتكاري وتحصيل مقرر الحاسب اآللي لدى طبلب الصف األول المتوسط ؟ "**

 **ولئلجابة عن السؤال السابق صيغ الفرض الثالث التالي " يوجد ارتباط دال إحصائياً عند مستوى داللة ) ٓ.ٓ٘ ≤ α )بين ميارات التفكير االبتكاري ودرجات التحصيل في األداء البعدي لطبلب الصف األول المتوسط.".**

 **ولمتحقـق مـن قبـول أو رفـض الفـرض السـابق تـم حسـاب قيمـة معامـل االرتبـاط بـين درجـات ميــارات التفكيــر و التحصــيل المعرفــي لمقــرر الحاســب اآللــي ، والجــدول التــالي يوضــح قيمــة معامل االرتباط بين درجات ميارات التفكير االبتكاري والتحصيل المعرفي :**

جدول ( ٨) قيمة معامل الارتباط بين درجات الجانب المعرفي والأدائي لمهارات التطوير وجودة المنتج **اإلنكتزو.ٍَ**

| الجانب المعرفي                                                                       | مهارات التفكير الابتكار ى | المتغير                   |  |  |  |  |
|--------------------------------------------------------------------------------------|---------------------------|---------------------------|--|--|--|--|
| $* \cdot \lambda \lambda$                                                            |                           | مهارات التفكير الابتكار ي |  |  |  |  |
|                                                                                      | $*$ , 91                  | التحصيل المعرفى           |  |  |  |  |
| $\mathbf{r}$ . The set of $\mathbf{r}$<br><b>Contract Contract Contract Contract</b> |                           |                           |  |  |  |  |

**)\*( دانت إحصبئُبً ػُذ يظتىي انذالنت )ٓ.ٓ٘(**

 **ويتضح من الجدول السابق أن قيمة االرتباط تراوحت بين )ٓ.ٜٔ-ٓ.ٛٛ( وىذا يدل عمى وجود أرتباط موجب دال إحصائياً بين درجات التحصيل المعرفى وميارات التفكير االبتكاري، ويرجع ذلك االرتباط الى أثر استخدام تطبيقات الواقع المعزز ، ولذلك الحظ الباحث ان المتدربين الذين حققو ا مستويات ميارية مرتفعة في التفكير االبتكاري تمكنوا من تحقيق مستويات معرفية مرتفعة أيضا،ً ومما سبق يتم قبول الفرض الموجو الثالث والذي ينص عمى " يوجد ارتباط دال إحصائياً عند مستوى داللة ) ٓ.ٓ٘ ≤ α ) بين ميارات التفكير االبتكاري و درجات التحصيل في األداء البعدي لطبلب الصف األول المتوسط.**

# تفسير النتائج:

 **أثبت البحث أثر استخدام تطبيقات الواقع المعززفي تنمية ميارات التفكير االبتكاري وبعـزى ذلك إلى العديد من الخصائص والجوانب التي تتميز بيا تطبيقـات الواقـع المعـزز مـادة الحاسـب اآللي ، وأىميا:**

**- احتـواء تطبيقـات الواقـع المعـزز عمـى عـروض ثبلثيـة األبعـاد سـاعدت عمـى تنميـة ميـارات التفكير اإلبتكاري لدى الطبلب.**

- **- تفاعــل الطــبلب بصــورة فرديــة أو جماعيــة أتــاح الفرصــة الكافيــة لمطــبلب لمتفكيــر تفكيــ ارً منطقيا.ً**
- **- قدرة تطبيقات الواقع المعزز عمى جذب انتباه الطبلب**  وتتفق هذه النتيجـة مـع نتيجـة دراسـة(أحمد ،١٦، ٢) ، ودراسـة (محمد طـاهر ،١٧، ٢)، **،ودراسـة )حمـادهٕٓٔٛ،(،ودراسـة )جـودةٕٓٔٛ،( ، فـي فاعميـة اسـتخدام الواقـع المعـزز فـي تنمية التفكير االبتكاري.**

 **كما يمكن تفسير أثر استخدام تقنية الواقع المعزز في رفع التحصيل الدراسي عند المستويات(التذكر-الفيم – التطبيق ) و عند المستويات مجتمعة فيما يمي:**

- **- تتيح تقنية الواقع المعزز الفرصة لعرض المحتوى التعميمي بطريقة مختمفة عن النمط التقميدي؛ بحيث يكون لمطبلب دور إيجابي في الحصول عمى المعرفة ، وتنمية قدراتيم عمى اكتساب المعمومات وفيميا وتحميميا.**
- **- تحتوى تقنية الواقع المعزز عمى العديد من الوسائط التعميمية التي تساعد عمى التعرف عمى األجزاء واألبعاد و الخصائص و تصور المعمومة و التحقق منيا التي تساعد الطبلب عمى التعامل مع الحقائق و المفاىيم و التعميمات العممية بطريقة جيدة.**
- **- تقدم تقنية الواقع المعزز تغذية راجعة فورية ، مما يساعد الطبلب عمى تصحيح مسارىم التحصيمى وبشكل فورم.**
	- **- بيئة الواقع المعزز شكمت عامل جذب لمطبلب بإعتبارىا وسيمة غير تقميدية لمتعمم مما كان لو األثر اإليجابي عمى أدائيم داخل بيئة التعمم.**

وتتفق نتيجة الدراسة مع دراسة (الحسين*ي،*٤٠١٤) ،ودراسة(محمد طاهر،٢٠١٧)، **ودراسة )الياجريٕٓٔٛ،(، ودراسة )الشريفٕٓٔٚ،( في فاعمية استخدام الواقع المعزز في تنمية التحصيل الدراسي.**

# التوصيات والمقترحات

# أوال:ً التوصيات

- **-ٔ إعادة النظر في تصميم مقررات الحاسب اآللي، وتطبيق تقنية الواقع المعزز، واالستفادة منيا كطريقة ناجحة في التعميم.**
- **-ٕ إقامة الدورات التدريبية لممعممين في جميع المراحل حول استخدام تقنية الواقع المعزز وطرق تصميميا عدادىا وا .**
- **-ٖ عقد دورات تدريبية وورش عمل لمعممي الحاسوب لتدريبيم عمى كيفية توظيف تقنية الواقع المعزز في تدريس مقرر الحاسوب.**
- **-ٗ تجييز المدارس بقاعات تعميمية مزودة بكافة األجيزة والشاشات التي تمكن المعمم من استخدام تقنية الواقع المعزز في التدريس مع ربطيا بخدمة اإلنترنت.**

ثانياً : املكرتحات

**في ضوء نتائج الدراسة الحالية التي أثبتت وجود أثر إيجابي الستخدام تقنية الواقع المعزز في تنمية ميارات التفكير االبتكاري وتحصيل مقرر الحاسب اآللي ،يمكن الوصول إلى بعض المقترحات كما يمي:**

- **-ٔ دراسة أثر استخدام تقنية الواقع المعزز عمى التحصيل الدارسي في مقررات دراسية أخرى وعمى مستويات مختمفة من المراحل الدراسية .**
- **-ٕ إجراء دراسة مماثمة تستيدف التعرف عمي وجيات نظر المعممين حول المعوقات التي تحول دون تطبيق التعمم بواسطة استخدام تطبيقات الواقع المعزز.**
- **-ٖ تأثير برنامج تدريبي قائم عمى استخدام الواقع المعزز في تنمية ميارات إدارة المعرفة الشخصية والتنظيم الذاتي لدى معممي الحاسب اآللي.**
- **-ٗ إجراء دراسة لقياس فاعمية استخدام الواقع المعزز في تنمية ميارات المواقع اإللكترونية والكفاءة الذاتية لدى معممي الحاسب اآللي.**

### قائمة املزاجع.

- **أبو النصر، مدحت محمد .)ٕٕٓٔ(. التفكير االبتكاري واإلبداعي طريقك إلى التميز والنجاح، المجموعة العربية لمتدريب والنشر، القاىرة، مصر.**
- **أبو بكر، ريحاب محمد ثروت عبد الغني. )ٕٓٔٛ(. تكنولوجيا الواقع المعزز كمدخل لمتجديد التربوي ومعوقات إستخداماتو في الجامعات المصرية ، مجمة كمية التربية بأسيوط، مجمد ،ٖٗ العدد ،ٖ مارس، ص .ٕٚٗ-ٖٓ٘**
- أحمد ، إسلام جهاد عوض الله (٢٠١٦). فاعلية برنامج قائم على تكنولوجيا الواقع المعزز ف*ي* تنمية **ميارات التفكير البصري في مبحث العموم لدى طبلب الصف التاسع بغزة، رسالة ماجستير غير منشورة، كمية التربية، جامعة األزىر، غزة.**

إطميزي ، جميل (٢٠١٠). *التعليم الإلكتروني وأدواته* . أمريكا: مؤسسة فليبيس للنشر .

- **بندر أحمد عمى الشريف وأحمد زيد آل مسعد )ٕٓٔٚ(. أثر استخدام تقنية الواقع المعزز في مادة الحاسب اآللي عمى التحصيل المعرفي لطبلب الصف الثالث الثانوي في منطقة جازان، المجمة الدولية التربوية المتخصصة، المجمد ،ٙ العدد،ٕ ص.ٕٖٖ-ٕٕٓ**
- **التميمي ، ندى شوفي حميد )ٕٓٔٓ(. التفكير االبتكاري عند الطمبة المتميزين واإلعتيادين في المرحمة اإلعدادية، مجمة العموم النفسية، العدد.ٜٔ**
- **جروان، فتحي عبد الرحمن )ٕٓٓٚ(. اإلبداع: مفيومو – معاييره- نظرياتو- قياسو – تدريبو- مراحل العممية اإلبداعية، ، األردن، دار الفكر.**
- **جروان، فتحي عبد الرحمن )ٕٓٓٚ(. تعميم التفكير – مفاىيم وتطبيقات، ط،ٖ دار الفكر، األردن، عمان.**
- **الحسيني، ميا )ٕٓٔٗ(. أثر استخدام تقنية الواقع المعزز Reality Augmented في وحدة من مقرر الحاسب اآللي في تحصيل واتجاه طالبات المرحمة الثانوية، رسالة ماجستير، كمية التربية، جامعة أم القرى، المممكة العربية السعودية.**
- **جودة ، سامية حسين محمد )ٕٓٔٛ(. استخدام الواقع المعزز في تنمية ميارات حل المشكبلت الحسابية والذكاء االنفعالي لدى تبلميذ المرحمة اإلبتدائية ذوي صعوبات تعمم الرياضيات بالمممكة العربية السعودية، مجمة دراسات عربية في التربية وعمم النفس، العدد ،ٜ٘ مصر، ص ٕ٘-ٕٖ . حمادة ،أمل إبراىيم إبراىيم )ٕٓٔٚ(. أثر استخدام تطبيقات الواقع المعزز عمى األجيزة النقالة في تنمية التحصيل وميارات التفكير اإلبداعي لدى تبلميذ الصف الرابع اإلبتدائي. تكنولوجيا التربية - دراسات وبحوث، العدد ،ٖٗ ص.ٖٔٛ-ٕٜ٘**

- **خميس، محمد عطية )ٕٓٔ٘(. تكنولوجيا الواقع االفتراضي وتكنولوجيا الواقع المعزز وتكنولوجيا**  الواقع المخلوط، *مجلة تكنولوجيا التعليم*، مجلد ٢٥، عدد٢، مصر، ص٢−٣.
- **الزىراني ، بشرى محمد سعيد )ٕٓٔٛ(. أثر بيئة الحوسبة السحابية في تنمية التفكير االبتكاري لدى طالبات الصف الثالث الثانوي بالطائف، المجمة الدولية لمعموم التربوية والنفسية، المؤسسة العربية لمبحث العممي والتنمية البشرية، العدد ،ٕٔ مصر، صٖٙ-ٖٛ .**
- **الزىراني، عمى بن إبراىيم سعيد الغبيشي.)ٕٓٔٛ( تصميم برنامج وسائط متعددة وقياس أثره لتنمية التحصيل والتفكير اإلبتكاري لدى طبلب المرحمة المتوسطة. المجمة الدولية لمعموم التربوية والنفسية –مصر، العدد ،ٔٔابريل ، ص .ٕٕٗ-ٜٔ٘**
- **[الشيزاوية، ليمى محمد أحمد.](http://search.mandumah.com/Author/Home?author=%D8%A7%D9%84%D8%B4%D9%8A%D8%B2%D8%A7%D9%88%D9%8A%D8%A9%D8%8C+%D9%84%D9%8A%D9%84%D9%89+%D8%A8%D9%86%D8%AA+%D9%85%D8%AD%D9%85%D8%AF+%D8%A8%D9%86+%D8%A3%D8%AD%D9%85%D8%AF))ٕٓٔٛ( . أثر التدريس القائم عمى تقنية الواقع المعزز ) Augmented Reality )في اكتساب مفاىيم المضمعات والدائرة وفي االستدالل المكاني لدى طمبة الصف السادس األساسي. رسالة ماجستير ،كمية التربية،جامعة السمطان قابوس.**
- **عقل ، مجدي )ٕٓٔٗ(. نموذج مقترح لتوظيف تقنية الحقيقة المدمجة Reality Augmented في عرض الرسومات ثبلثية األبعاد لطمبة التعميم العام، ورقة عمل مقدمة لميوم الدراسي "المستحدثات التكنولوجية في عصر المعموماتية"، كمية التربية، جامعة األقصى، غزة.**
- عيد ، سلمي إسماعيل إبراهيم مصطفى (٢٠١٨). فاعلية التعليم المدمج في تنمية التفكير الابتكاري **لمحتوى الفيجوال بيسك لدى تبلميذ المرحمة اإلعدادية، مجمة كمية التربية، جامعة بورسعيد، العدد ،ٕٖ ص٘ٙٙ-ٕٕ٘ .**
- **الغامدي، ابتسام أحمد محمد )ٕٓٔٛ(. أثر استخدام الواقع المعزز في تحصيل الرياضيات لدى طالبات المرحمة المتوسطة. المجمة الدولية لمعموم التربوية والنفسية - المؤسسة العربية لمبحث العممي والتنمية البشرية، العدد ،ٖٔ يونيو، ص -ٕٕٕ .ٕٜٛ**
- **[قنصوة، مروة عبدالمنعم محمد أحمد.](http://search.mandumah.com/Author/Home?author=%D9%82%D9%86%D8%B5%D9%88%D8%A9%D8%8C+%D9%85%D8%B1%D9%88%D8%A9+%D8%B9%D8%A8%D8%AF%D8%A7%D9%84%D9%85%D9%86%D8%B9%D9%85+%D9%85%D8%AD%D9%85%D8%AF+%D8%A3%D8%AD%D9%85%D8%AF))ٕٓٔٛ(. تصميم تطبيقات الواقع المعزز باستخدام الوسائط الرقمية من اجل العثور عمى المسار وأدراجيا عمى االجيزة اإللكترونية وأثرىا عمى المتمقى[.](http://search.mandumah.com/Search/Results?lookfor=%22%D9%85%D8%AC%D9%84%D8%A9+%D8%A7%D9%84%D8%B9%D9%85%D8%A7%D8%B1%D8%A9+%D9%88%D8%A7%D9%84%D9%81%D9%86%D9%88%D9%86+%D9%88%D8%A7%D9%84%D8%B9%D9%84%D9%88%D9%85+%D8%A7%D9%84%D8%A5%D9%86%D8%B3%D8%A7%D9%86%D9%8A%D8%A9%22&type=JournalTitle) [مجمة](http://search.mandumah.com/Search/Results?lookfor=%22%D9%85%D8%AC%D9%84%D8%A9+%D8%A7%D9%84%D8%B9%D9%85%D8%A7%D8%B1%D8%A9+%D9%88%D8%A7%D9%84%D9%81%D9%86%D9%88%D9%86+%D9%88%D8%A7%D9%84%D8%B9%D9%84%D9%88%D9%85+%D8%A7%D9%84%D8%A5%D9%86%D8%B3%D8%A7%D9%86%D9%8A%D8%A9%22&type=JournalTitle)  [العمارة والفنون والعموم اإلنسانية،](http://search.mandumah.com/Search/Results?lookfor=%22%D9%85%D8%AC%D9%84%D8%A9+%D8%A7%D9%84%D8%B9%D9%85%D8%A7%D8%B1%D8%A9+%D9%88%D8%A7%D9%84%D9%81%D9%86%D9%88%D9%86+%D9%88%D8%A7%D9%84%D8%B9%D9%84%D9%88%D9%85+%D8%A7%D9%84%D8%A5%D9%86%D8%B3%D8%A7%D9%86%D9%8A%D8%A9%22&type=JournalTitle)العدد ،ٕٔاكتوبر، ص ٗٚٙ-ٗٙٓ**
- **محمد طاىر عبد المعطي محمد )ٕٓٔٚ(. أثر استخدام تقنية الواقع المعزز في تنمية بعض ميارات التفكير االبتكاري وعبلقتيا بالتحصيل المعرفي لدى طبلب كمية التربية بجامعة شقراء، مجمة كمية**  ا*لتربية*، جامعة طنطا، المجلد ٦٨، العدد ٤، مصر، ص ٦٨٧–٢١٥ .

المشيخي، غالب محمد (٢٠١٤). *أساسيات علم النفس*، عمان، دار المسيرة للنشر والتوزيع، الأردن.

**الياجري، سارة سميمان .)ٕٓٔٛ(. أثر إستخدام الواقع المعزز Augmented Reality في تنمية التحصيل الدراسي وميارات األداء العممي في مقرر الفقو لطالبات الصف األول المتوسط في مدينة**  الرياض. *دراسات تربويه ونفسية: مجلة كلية التربية بالزقازيق*، العدد٩٨، يناير ، ص ١٢٧-٢١١.

- **Amin, D., & Govilkar, S. (2015). Comparative study of augmented reality SDKs.** *International Journal on Computational Science & Applications***, 5(1), 11-26.**
- **Anderson, E. &Liarokapis, F.(2014). Using augmented reality as medium to assist teaching in higher education. Coventry University, UK.**
- **Bacca, J. & Others (2014). Augmented Reality Trends in Education: A Systematic Review of Research and Applications.** *Educational Technology & Society***, 17 (4), 133–149.**
- **Catenazz ,N. & Sommaruga, L.(2013).social media: challenges and opportunities for education in modern society,mobile learning and augmented reality :***new learning opportunities, International Interdisciplinary scientific Conference***, Vol. 1 No. 1.**
- **Contero.M; Perez-Lapez.D. (2013). Delivering Educational Multimedia Contents Throgh an Augmented Relaity Application: A case Study on Its Impact on Knowledge a cquisltion and Retention.**  *The Turkish Online Journal of Educational Technology***, 12(4), 19-29.**
- **Costa.M. Meiguins. B.; Carneiro. N & Meiguins. A. (2013). Prisma – MAR: An Architecture Model for Data Visualization in Augmented Relity Mobile Devices,** *International Conference Mobile Learning, Lisbon, Portugal,* **14-16 March. Pp. 67-76.**
- **El Sayed, N. (2011). Applying Augmented Reality Techniques in the Field Of Education, Computer Systems Engineering, master's thesis, Benha University. Egypt.**
- **Hou, L. & Others (2013). Using Animated Augmented Reality to Cognitively Guide Assembly,** *Journal of Computing in Civil Engineering***, Vol. 27, No.5, pp. 439-451.**
- **Joan.R. (2015). Enhancing Education through Mobile Augmented Reality. I-** *Manager's Journal on School Educational Technology***, 11(4), 8-15.**
- **Johnson, L. & Others (2010). Simple Augmented Reality. The 2010 Horizon Report, Austin, Tx: The New Media Consortium.**
- **Kaufmann, H. (3 February, 2003). Collaborative Augmented Reality in Education.** *position paper for keynote speech at Imagina2003 conference***, Monaco Mediax.**
- **Kipper, G. &Rampolla, J. (2013). Augmented Reality:** *An Emerging Technologies Guide to AR***, Elsevier.**
- **Lee, K. (2012).** *Augmented Reality in education and training, Tech Trends:* **Linking Research & Practice to Improve Learning, Vol. 56, No. 2, pp. 13.**
- **Nelson , Robert ( 2012 ) : Self-Improvement Guide: Innovative Thinking Secrets Exposed , Lulu Press, Inc , ISBN : 1105537137, 9781105537134 >**
- **Scheinerman, M.(2009): Exploring Augmented Reality, Retrived 5/5/1435H ,2:45m ,from: [http://s.v22v.net/h6DH.](http://s.v22v.net/h6DH)**
- **Yuen, S & Others (2011), Augmented Reality: An overview and five directions for AR in education.** *Journal of Educational Technology Development and Exchange***, Vol. 4, No. 1, pp. 119- 140.**
- **Zheng , Dawei ( 2014 ) : Education Management and Management Science***: Proceedings of the International Conference on Education Management and Management Science* **, IRAICS Proceedings 7 , Tianjin, China , ISBN : 131575214X, 9781315752143 .**